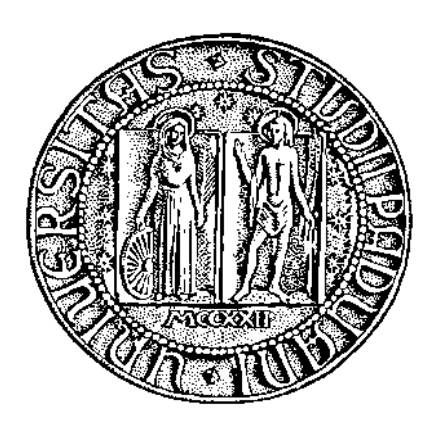

# UNIVERSITÀ DEGLI STUDI DI PADOVA

FACOLTÀ DI SCIENZE MM. FF. NN. Dipartimento di Scienze Geologiche Direttore Prof.ssa Stefani Cristina

 TESI DI LAUREA MAGISTRALE IN GEOLOGIA E GEOLOGIA TECNICA

# **MODELLAZIONE NUMERICA DEL PRIMO ACQUIFERO CONFINATO NELLA MEDIA-BASSA PIANURA TREVIGIANA**

*Relatore: Prof. Leonardo Piccinini*

 *Laureanda: Carta Matilde*

ANNO ACCADEMICO 2013 / 2014

# **SOMMARIO**

INTRODUZIONE

### **1.INQUADRAMENTO**

- 1.1 INQUADRAMENTO GEOGRAFICO
- 1.2 INQUADRAMENTO GEOLOGICO E IDROSTRATIGRAFICO
- 1.3 INQUADRAMENTO IDROGEOLOGICO

### **2. GMS E CODICI DI CALCOLO**

- 2.1 DISCRETIZZAZIONE SPAZIALE DEL DOMINIO DI MODELLAZIONE
	- 2.1.1 DISCRETIZZAZIONE ORIZZONTALE
	- 2.1.2 DISCRETIZZAZIONE VERTICALE
	- 2.1.3 DISCRETIZZAZIONE TEMPORALE
- 2.2 PARAMETRIZZAZIONE DELLE UNITA' IDROGEOLOGICHE
- 2.2.1 CONDUCIBILITA' IDRAULICA ORIZZONTALE E VERTICALE
	- 2.2.2 ANISOTROPIA ORIZZONTALE E VERTICALE
- 2.3 DEFINIZIONE DELLE CONDIZIONI AL CONTORNO
- 2.4 DEFINIZIONE DELLE CONDIZIONI INIZIALI DI CARICO IDRAULICO

## **3. SIMULAZIONE E CALIBRAZIONE DEL MODELLO NUMERICO**

- 3.1 CAMPAGNA DI MAGGIO 2013
- 3.2 CAMPAGNA DI NOVEMBRE 2013

# **4. STIMA DELL' AREA DI RISPETTO CON CRITERIO CRONOLOGICO**

4.1 ISOCRONA 60 GIORNI

4.2 ISOCRONA 180 GIORNI

4.3 ISOCRONA 365 GIORNI

### **5. CONCLUSIONI**

**BIBLIOGRAFIA**

#### **INTRODUZIONE**

La media pianura veneta è caratterizzata dalla presenza di acquiferi molto produttivi in grado di fornire una risorsa di ottima qualità. Questi acquiferi sono sfruttati principalmente per l'approvvigionamento idropotabile delle provincie di Venezia e Treviso. In particolare l'area di Scorzè si distingue, oltre che per i prelievi acquedottistici, anche per la presenza del principale stabilimento della San Benedetto SpA, un'importante azienda di imbottigliamento di acque minerali. Si tratta quindi di un'area strategica dal punto di vista economico e delle risorse idriche sotterranee che necessità di salvaguardia e tutela.

I prelievi pubblici e privati si concentrano nel primo di dieci acquiferi confinati o semiconfinati facenti parte di un sistema multi-falda esteso dal piano a campagna fino a circa 300 metri di profondità. Il primo acquifero confinato nella zona di Scorzè è caratterizzato dalla presenza, al suo interno, di un'acquitardo discontinuo che induce condizioni locali di semiconfinamento tra le due porzioni dell'acquifero superficiale e profonda.

Scopo di questo elaborato di tesi è l'individuazione delle aree di rispetto, secondo il criterio cronologico, dei campi pozzi pubblici (Canove e Rio San Martino) e privati (San Benedetto SpA) presenti nel territorio del comune di Scorzè (VE). Per la delimitazione delle aree di rispetto è stata utilizzata la modellazione numerica tridimensionale alle differenze finite del flusso con il codice MODFLOW-2000 (Harbaugh et al., 2000) e della componente advettiva del trasporto con il codice MODPATH (Pollock, 2012).

Sulla base delle stratigrafie reperite, relative a pozzi acquedottistici e privati, è stato possibile correlare tra loro i vari livelli permeabili e impermeabili e definire un modello geologico/idrogeologico di dettaglio del I acquifero confinato, che come anticipato rappresenta la principale fonte di approvvigionamento idropotabile della zona.

Nel seguito dopo un breve inquadramento dell'area di studio e la descrizione dettagliata del modello geologico/idrogeologico concettuale, derivato dai dati acquisiti, sono presentate le fasi in cui si è svolta la modellazione. Tali fasi seguono quello che tradizionalmente è definito come protocollo di modellazione (Anderson & Woessner, 1992), vale a dire:

- definizione e discretizzazione del dominio di modellazione;
- parametrizzazione delle unità idrogeologiche;
- definizione delle condizioni al contorno (boundary conditions);
- calibrazione delle simulazioni di riferimento.

A partire dai risultati delle simulazioni di riferimento sono state ricostruite le isocrone di 60, 180 e 365 dei pozzi ad uso idropotabile pubblici gestiti da VERITAS SpA e privati di proprietà di San Benedetto SpA presenti entro il dominio di modellazione. I risultati mostrano che i pozzi pubblici, essendo ubicati a monte rispetto alla direzione prevalente del flusso di falda, agiscono come una barriera idrodinamica, costringendo i pozzi privati ad attingere parte del flusso dalla porzione più superficiale dell'acquifero attraverso le discontinuità dell'acquitardo.

#### **1.INQUADRAMENTO**

#### 1.1 INQUADRAMENTO GEOGRAFICO

I campi pozzi di VERITAS SpA e San Benedetto SpA sono ubicati nel comune di Scorzè, nella porzione nord orientale della provincia di Venezia al limite con le provincie di Padova e Treviso. L'abitato di Scorzè si trova infatti a circa 25 km da Venezia, 20 km da Treviso e 35 km da Padova (Fig. 1 e Fig. 2).

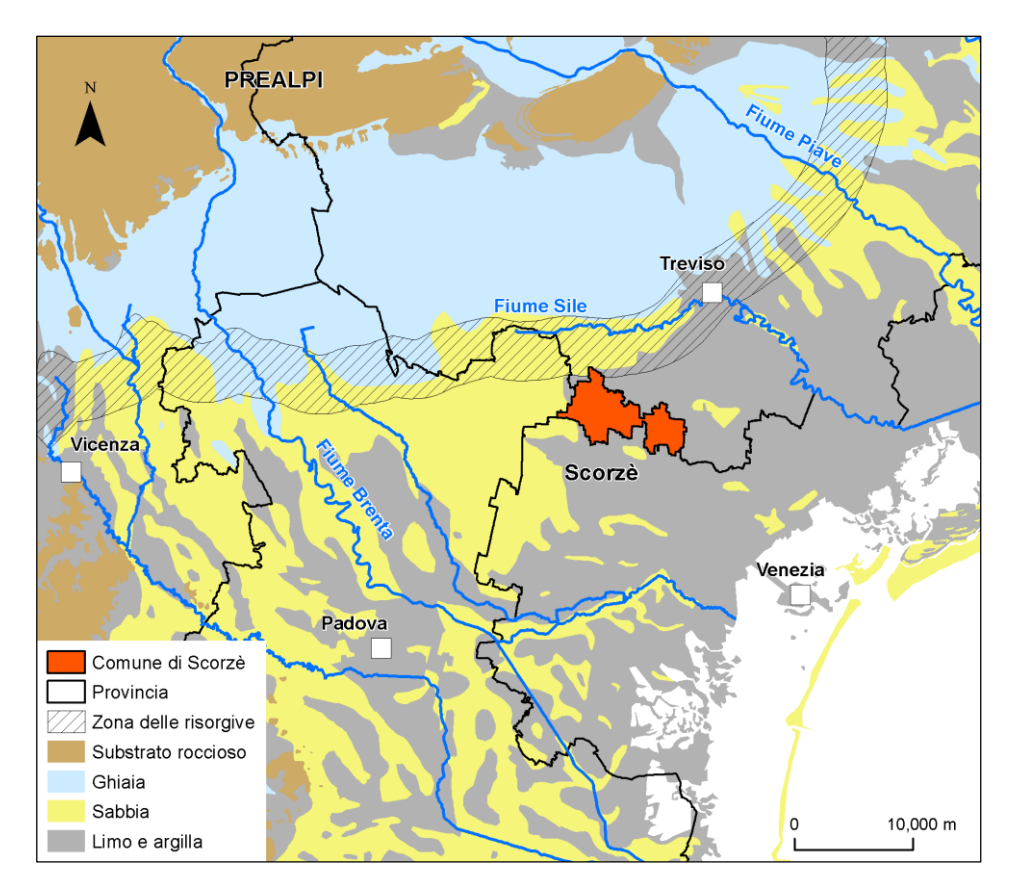

Fig. 1. Inquadramento geografico di Scorzè (VE).

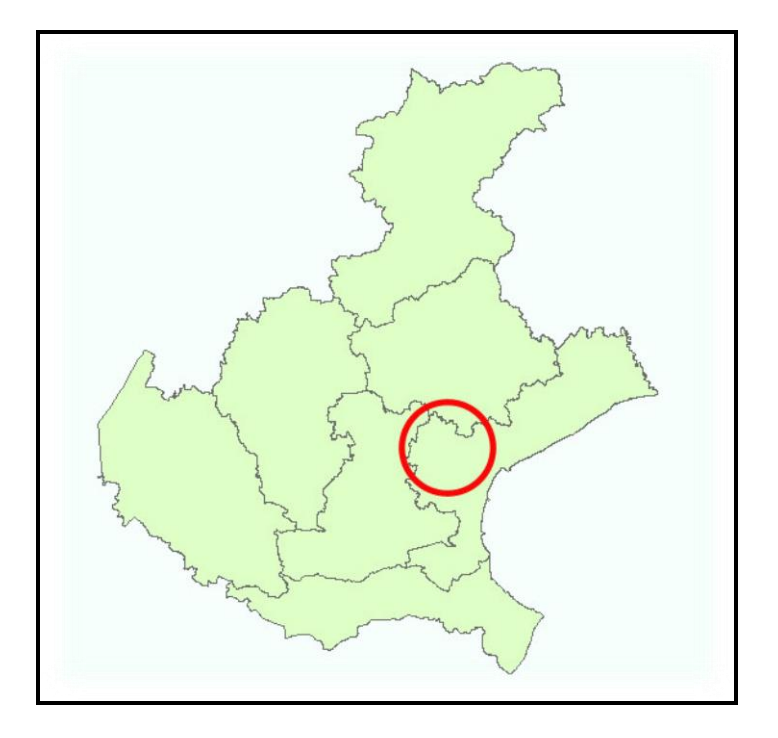

Fig. 2. Ubicazione del comune di Scorzè.

Nel dettaglio il territorio comunale confina con:

- Zero Branco (TV) a Nord;
- Salzano (VE), Martellago (VE) e Venezia a Sud;
- Mogliano Veneto (TV) ad Est;
- Noale (VE) e Trebaseleghe (PD) ad Ovest.

#### 1.2 INQUADRAMENTO GEOLOGICO E GEOMORFOLOGICO

Il territorio del Veneto può essere suddiviso in due zone in relazione ai principali processi di formazione e modellamento delle superfici. Un'area montano-collinare, nel settore settentrionale, dove i processi principali sono stati l'erosione e il modellamento e un'area di pianura, nel settore meridionale, prodotto del trasporto e della deposizione operata dai principali corsi d'acqua. Infatti, una caratteristica importante della Pianura Veneta è la forte classazione dei sedimenti e la differenziazione delle forme alluvionali dal piede delle Prealpi verso l'area costiera (ARPAV, 2005).

L'assetto stratigrafico della pianura può essere schematizzato attraverso una suddivisione in tre fasce (Fig. 3):

- La fascia di **Alta Pianura** che si colloca a ridosso dei rilievi montuosi, in particolare ai piedi delle Prealpi. In questa zona i fiumi hanno alta capacità di trasporto ed il sottosuolo risulta composto principalmente da materiali grossolani. Il materasso alluvionale che ne risulta è quindi formato quasi interamente da depositi ghiaioso-sabbiosi caratterizzati da buona continuità laterale e verticale e da alta permeabilità per tutto lo spessore.
- La fascia di **Media Pianura** che rappresenta il passaggio tra la Alta e la Bassa pianura. In questa zona le ghiaie diminuiscono di spessore e continuità suddividendosi in livelli sub-orizzotali separati tra loro da letti di materiale limoso- argilloso a bassa permeabilità.
- A valle della Media Pianura si trova la fascia di **Bassa Pianura** che si spinge fino alla costa adriatica e a Sud fino al fiume Po. Qui il sottosuolo è costituito principalmente da potenti letti di limi e argille entro cui si intercalano livelli sabbiosi.

Nell'Alta Pianura i materiali sono quasi interamente costituiti da depositi fluviali e/o fluvioglaciali; nella Media e Bassa Pianura le alluvioni si intercalano spesso con sedimenti di origine marina, lacustre e palustre. Questi ultimi diventano nettamente prevalenti nella Bassa Pianura, a ridosso delle attuali coste adriatiche.

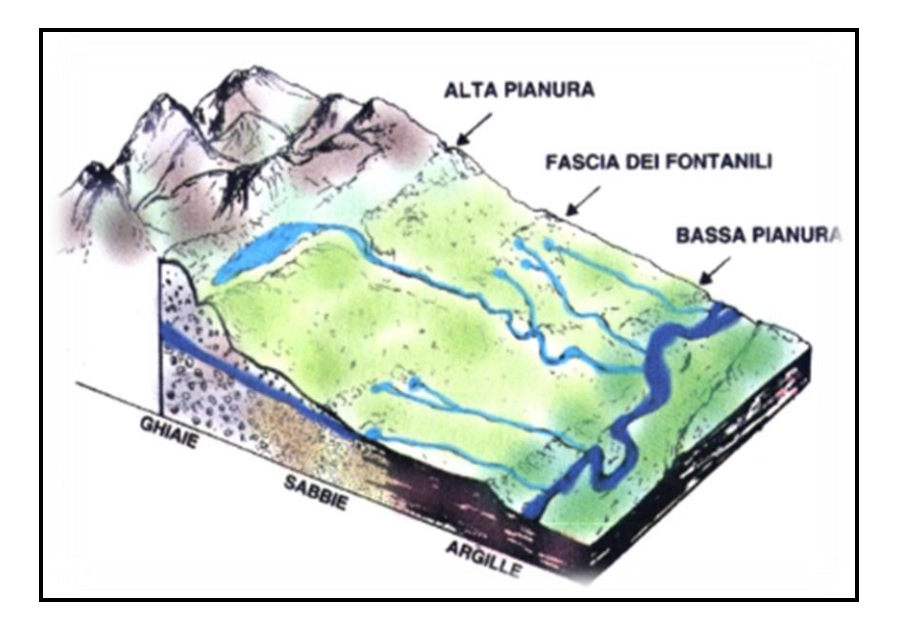

Fig. 3. Suddivisione in fasce della Pianura Veneta.

Con le stratigrafie reperite dalla banca dati del Servizio Geologico della provincia di Venezia integrate con le stratigrafie della banca dati del Dipartimento di Geoscienze dell'Università di Padova sono stati costruiti due profili geologici rappresentativi che si estendono in direzione NO-SE e SE-NO (Fig. 4) e dai quali è possibile ricostruire la natura del substrato entro i primi cento metri di profondità.

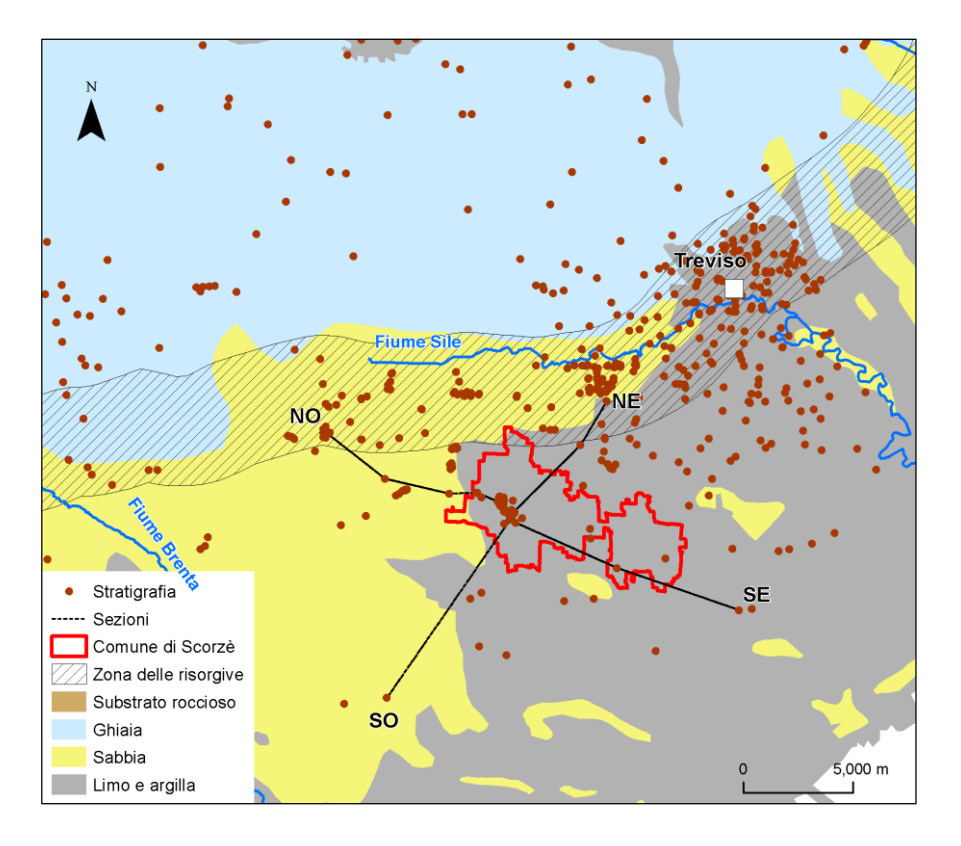

Fig. 4. Tracce dei profili geologici rappresentativi. Le linee nere rappresentano le tracce dei profili geologici e i cerchi rappresentano le stratigrafie.

Di seguito nelle Figure 5 e 6 sono riportati i profili geologici, dai quali è possibile ricostruire la natura del substrato entro i primi 100 metri di profondità, mentre in Tabella 1 è riportata la legenda.

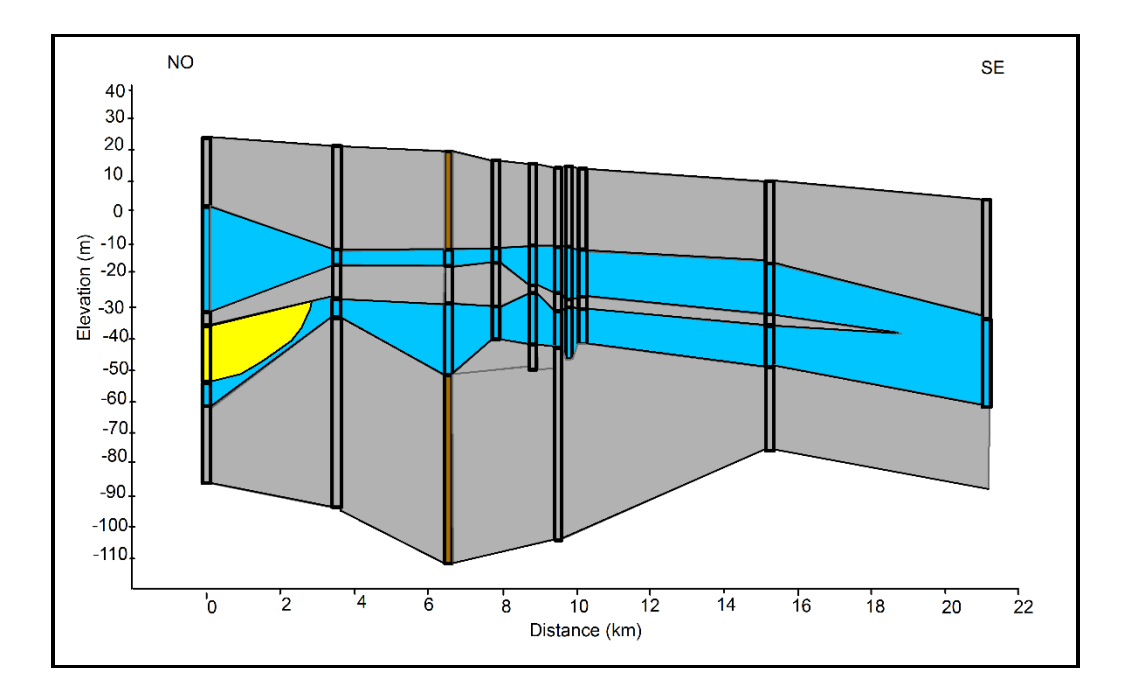

Fig. 5. Profilo geologico NO-SE.

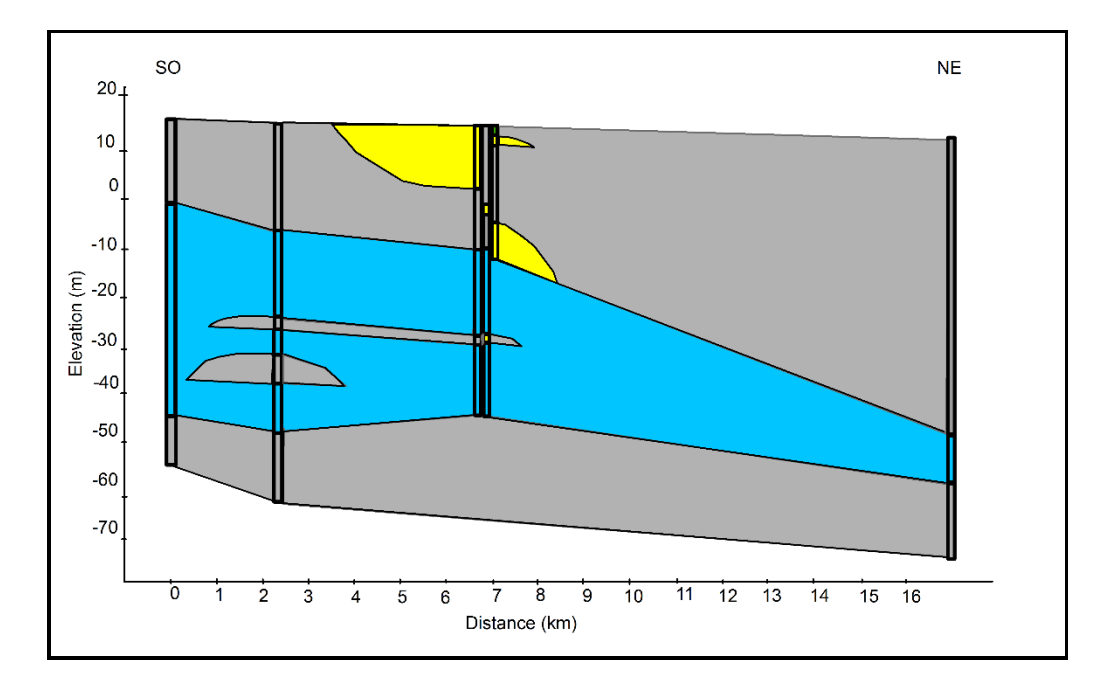

Fig. 6. Profilo geologico SO-NE.

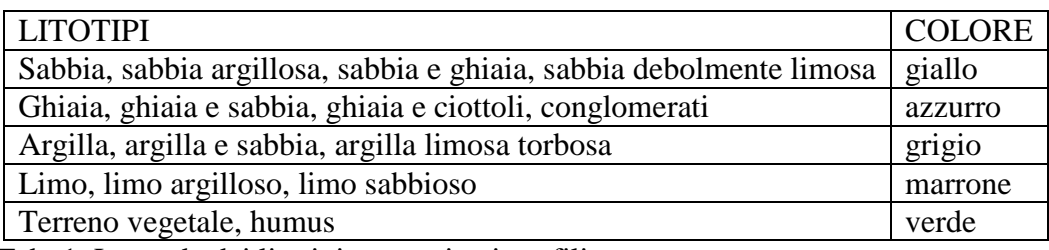

Tab. 1. Legenda dei litotipi presenti nei profili.

Il profilo con andamento NO-SE (Fig. 5) mostra che i primi 10 m di profondità sono caratterizzati dalla presenza di depositi prevalentemente argillosi e limosi. Oltre i 10 metri di profondità sono prevalenti i depositi ghiaiosi con lenti discontinue sabbiose. A circa 20 m di profondità, i depositi ghiaiosi sono intercalati da un livello limoso-argilloso a tratti discontinuo di spessore compreso tra 5-7 m. I depositi ghiaiosi si assottigliano progressivamente procedendo verso il limite SE del dominio con spessore che varia da 50 m a 20 m circa. La base del sistema è costituita, oltre i 50-60 m di profondità dalla presenza di materiali prevalentemente fini di natura limoso-argillosa.

Anche il profilo con andamento SO-NE (Fig. 6) mostra che i primi 10 metri di profondità sono caratterizzati da depositi prevalentemente argillosi e limosi con lenti discontinue sabbiose di spessore di 10 metri circa. Oltre i 10 metri di profondità prevalgono le ghiaie. Tra circa 20 e 40 m di profondità, i depositi ghiaiosi sono intercalati da un livello limoso-argilloso di spessore di qualche metro. I depositi ghiaiosi si assottigliano progressivamente passando verso il limite NE del dominio con spessore che varia dai 50 m a 10 m circa. La successiva base del sistema è costituita da materiali prevalentemente fini di natura limoso-argillosa.

Sulla base delle analisi dei profili sui primi 100 m di profondità, il sottosuolo è quindi costituito prevalentemente da potenti spessori di litotipi argillosi-limosi con permeabilità molto ridotta alternati a litotipi ghiaiosi e sabbiosi con permeabilità medio-alta e sede di acquiferi.

#### 1.3 INQUADRAMENTO IDROGEOLOGICO

La distinzione in fasce presentata nel paragrafo precedente rimane valida anche se si considerano le caratteristiche idrogeologiche della Pianura Veneta (Fig. 7). Infatti, lungo la fascia dell'Alta Pianura, dove il materasso è interamente ghiaioso, esiste un unico potente acquifero, di tipo freatico, che satura le ghiaie per spessori di varie decine di metri. La superficie freatica, profonda alcune decine di metri a ridosso dei rilievi montuosi, si avvicina progressivamente al piano campagna man mano che ci si allontana dal piede delle Prealpi, fino a intersecare la superficie del suolo in corrispondenza della **zona delle risorgive** (Fig. 8). Qui la falda viene a giorno nei punti più depressi, creando una fitta serie di sorgenti di pianura, note con i nomi classici di fontanili o risorgive. Il limite superiore delle risorgive corrisponde all' intersezione della superficie freatica con quella topografica, mentre il limite inferiore è identificato dall' affioramento dei corpi argillosi impermeabili di superficie.

La fascia dei fontanili segna pressappoco il passaggio tra l'Alta e la Media Pianura. Questa transizione corrisponde alla comparsa di intercalazioni limoso/argillose entro successione prevalentemente ghiaiosa dell'Alta Pianura. In quest'ultima zona la struttura stratigrafica determina un sistema idrogeologico a più acquiferi sovrapposti, talvolta indipendenti tra loro, in condizioni di pressione, che a monte si collegano con l'unica e potente falda freatica, dalla quale traggono la loro alimentazione. La ricarica del grande acquifero freatico, che a valle alimenta il sistema multifalda, è assicurata dalla ricarica zenitale ma soprattutto dalle dispersioni dei fiumi, che allo sbocco in pianura dalle valli montane lasciano infiltrare nel sottosuolo una rilevante parte della loro portata.

Infine la scomparsa progressiva delle ghiaie segna il passaggio alla Bassa Pianura, dove il sottosuolo è costituito da potenti letti di limi e argille, intercalati da livelli sabbiosi che ospitano acquiferi a debole potenzialità. L'assenza o l'estrema limitatezza dei livelli ghiaiosi non limita generalmente, ad eccezione di casi molto rari, la produttività idrogeologica di tali orizzonti. Come anticipato, le falde in pressione esistenti nel sottosuolo della Media Pianura traggono la loro alimentazione dall'acquifero freatico indifferenziato dell'Alta Pianura, al quale sono strettamente legate e del quale costituiscono le propaggini meridionali entro cui si vanno ad intercalare in modo progressivo livelli argilloso-limosi a comportamento di acquitardo/acquiclude. I fattori di ricarica che agiscono sull'acquifero freatico indifferenziato sono gli stessi che alimentano il sistema artesiano multi falda posto più a valle. Tra i principali fattori che regolano la dinamica della risorsa idrica sotterranea si possono elencare:

- **Entrate al sistema falda:** afflussi meteorici, dispersioni in alveo, infiltrazione delle acque irrigue.
- **Uscite dal sistema:** risorgive, prelievi dai pozzi.

Tra i fattori del bilancio, alcuni possono essere modificati o influenzati dall'uomo (dispersioni dei corsi d'acqua, infiltrazioni delle acque irrigue, prelievi con pozzi), altri invece non sono modificabili (afflussi meteorici, emergenza delle risorgive).

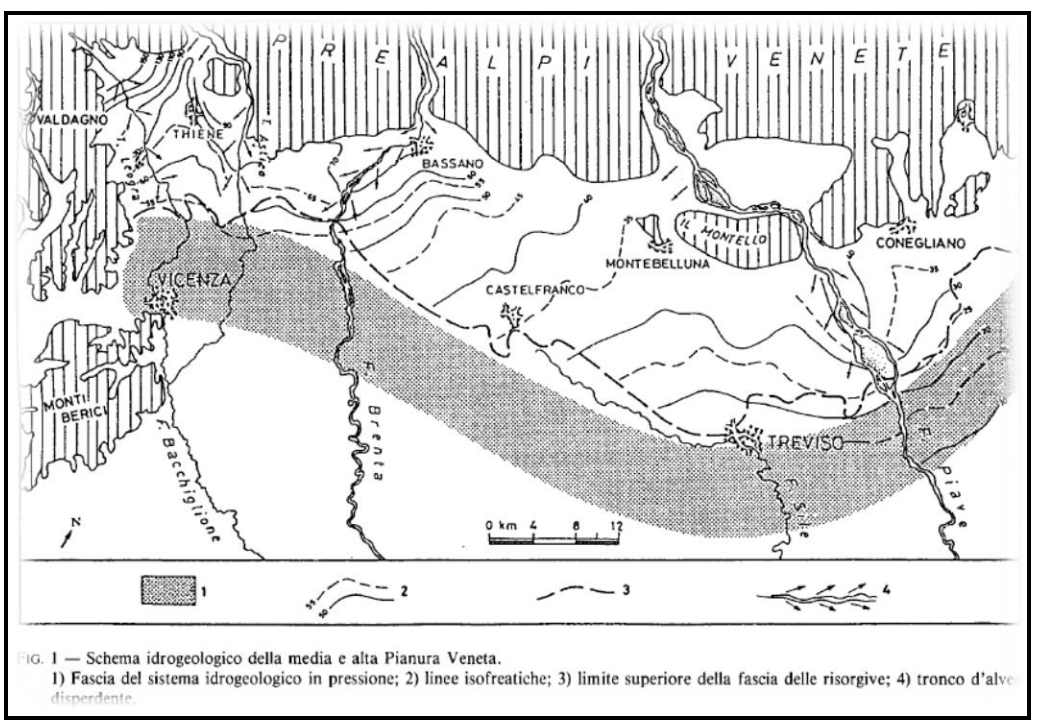

Fig. 7. Linea delle risorgive nell'Alta Pianura Veneta. Legenda: 1) Fascia della media pianura caratterizzata dalle falde in pressione; 2) linee isofreatiche; 3) limite superiore della fascia dei fontanili; 4) tronco d'alveo disperdente.(Dal Prà & Bullo, 1994).

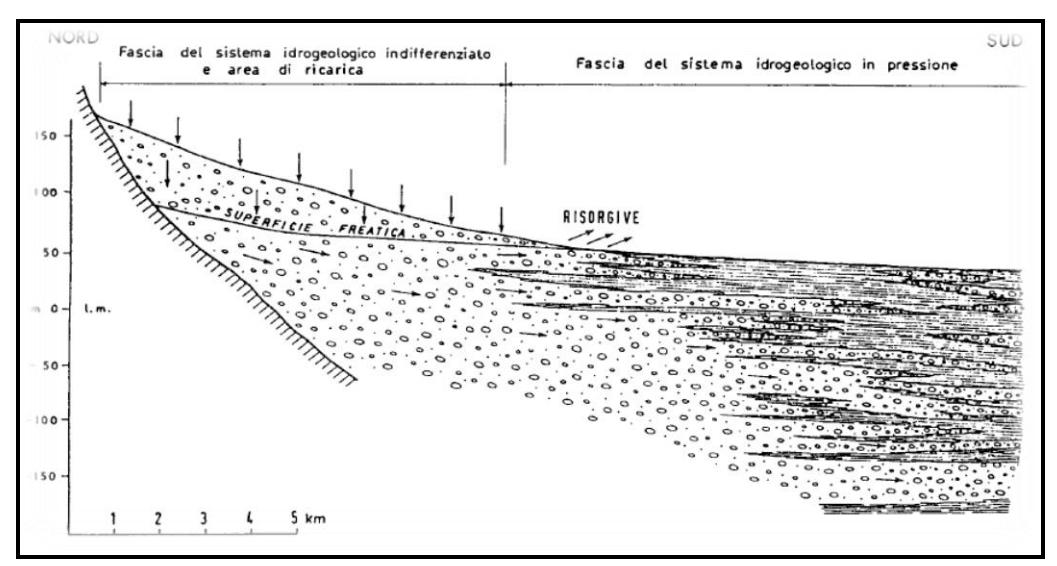

Fig. 8. Sezione geologica schematica trasversale alla pianura veneto-friulana (Dal Prà & Bullo, 1994)

Come si vede dai profili di Figura 5 e Figura 6, l'inizio dei depositi ghiaiosi con permeabilità medio-alta, a circa 10 m di profondità, indica il top del primo acquifero confinato. L'assottigliamento dei depositi ghiaiosi verso i limiti NE e SE del dominio causa l'assottigliamento anche dello spessore dell'acquifero confinato. La base dell'acquifero, a circa 50-60 metri di profondità, corrisponde al passaggio dei depositi ghiaiosi a materiali di natura argilloso-limosa. All'interno dei depositi ghiaiosi c'è una intercalazione discontinua di materiale limoso-argilloso con permeabilità molto ridotta e spessore massimo compreso tra 5 e 7 m, che presenta un comportamento idrodinamico di acquitardo.

L'area di Scorzè (VE) è compresa tra il limite inferiore dei fontanili (linea blu) e il limite idropotabile (linea rossa) come si vede in Figura 9.

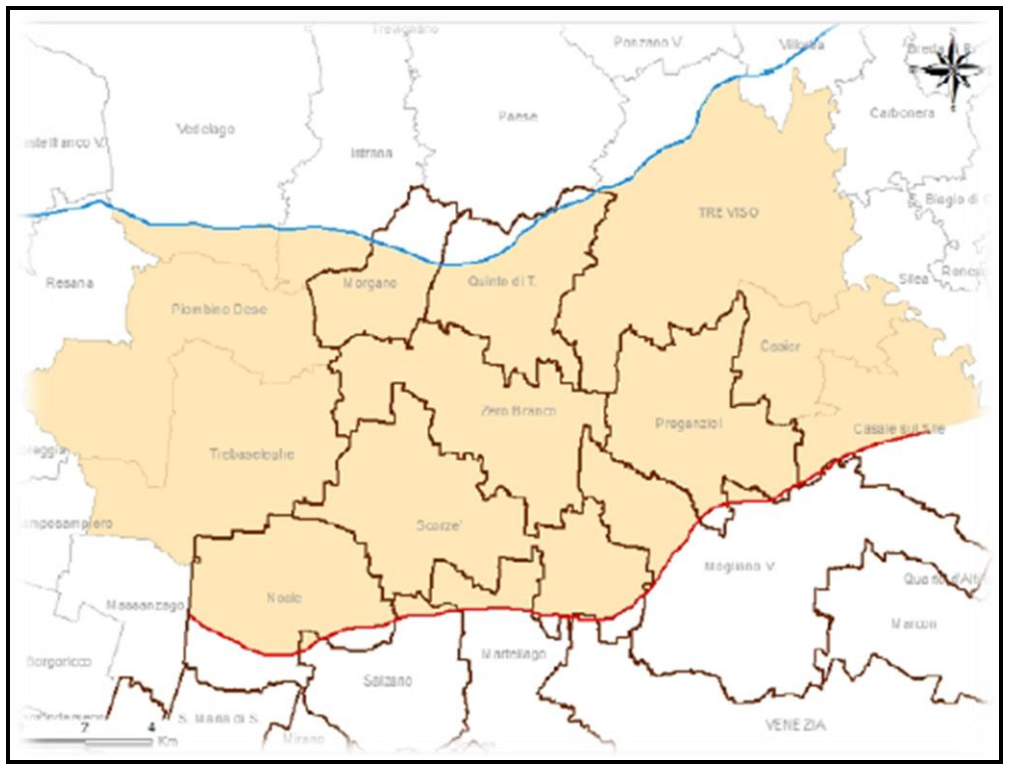

Fig. 9. Ubicazione del limite inferiore dei fontanili (linea blu) e del limite idropotabile (linea rossa; Fabbri et al., 2010).

#### **2. GMS E CODICI DI CALCOLO**

GMS (Groundwater modelling system) è un sistema di modellazione che si compone di un'interfaccia grafica e di diversi codici di calcolo (ad es. MODFLOW, MODPATH, MT3D, SEAM3D e FEMWATER). L'interfaccia grafica è stata sviluppata dall'Engineering Computer Graphics Laboratory della Birgham Young University in collaborazione con la U.S. Army Engineer Waterways Experiment Station. E' stato sviluppato per rendere disponibile, in un unico ambiente di simulazione di tipo orizzontale, diversi strumenti per l'elaborazione dei dati geologico/idrogeologici e per la soluzione numerica di diverse tipologie di problemi di modellistica nell'ambito di codici di calcolo distinti.

Tra le possibilità offerte da GMS vi è simulazione del flusso e del trasporto nei mezzi porosi saturi attraverso l'impiego di codici di calcolo alle differenze finite (MODFLOW) o agli elementi finiti (FEMWATER).

Il codice MODFLOW, per esempio, è un codice tridimensionale che risolve l'equazione di flusso nei mezzi porosi saturi. Il codice ha una struttura modulare e utilizza, con un procedimento iterativo, l'approssimazione numerica delle differenze finite.

Nel presente studio è stato utilizzato MODFLOW-2000, versione aggiornata dell'originario codice MODFLOW-88 (McDonald & Harbaugh, 1988), scritto in FORTRAN e sviluppato dall'U.S. Geological Survey.

Il programma è costituito da un modulo principale, il MAIN, e da pacchetti aggiuntivi, i PACKAGES, che servono per simulare le condizioni al contorno o particolari caratteristiche del sistema, come per esempio: la presenza di pozzi, fiumi, dreni e qualsiasi altro tipo di scambio di portata tra l'acquifero e l'esterno.

L'equazione generale che governa il flusso idrico negli acquiferi confinati e che viene risolta dal modello è la seguente:

$$
\frac{d\left(Kx*\frac{dh}{dx}\right)}{dx} + \frac{d\left(Ky*\frac{dh}{dy}\right)}{dy} + \frac{d\left(Kz*\frac{dh}{dz}\right)}{dz} - W = Ss * dh/dt
$$

Dove:

- Kx, Ky, Kz sono la conducibilità idraulica lungo gli assi cartesiani x, y e z;
- h è il carico potenziometrico;
- W è il flusso in ingresso e/o uscita;
- Ss è l'immagazzinamento specifico;
- $\bullet$  til tempo.

Il primo passo per l'applicazione del codice consiste nella discretizzazione del dominio di interesse con una griglia di forma rettangolare o quadrata in cui vengono scelti dall'utente il numero di righe, di colonne e la dimensione delle celle. Il grigliato può essere georeferenziato andando ad attribuire ai suoi vertici le coordinate dei corrispondenti punti nel sistema geografico di riferimento.

Il codice di calcolo MODPATH serve per calcolare le traiettorie di flusso tridimensionali delle particelle usando i risultati dalle simulazioni di flusso ottenute con MODFLOW. Il programma usa uno schema di calcolo analitico tridimensionale. Esso consente di visualizzare l'andamento del campo di moto tridimensionale di un acquifero ed è utile per delimitare le zone di cattura degli agenti contaminanti o le zone di alimentazione dei pozzi (Pollock, 1994).

#### 2.1 DISCRETIZZAZIONE SPAZIALE DEL DOMINIO DI MODELLAZIONE

Il primo passo per l'applicazione del codice consiste nella discretizzazione del dominio di interesse con una griglia di forma rettangolare o quadrata in cui vengono scelti dall'utente il numero di righe, di colonne e la dimensione delle celle. Le celle, di forma quadrata o rettangolare in pianta, diventano celle di forma cubica o parallelepipeda nello spazio. MODFLOW utilizza l'approssimazione alle differenze finite per trovare una soluzione all'equazione del flusso al centro di ciascuna cella della griglia di discretizzazione (block centered).

Per il dominio di modellazione è stato definito un rettangolo di 14800 x 10060 m, con il lato maggiore ruotato di 127° rispetto alla direzione del Nord (Fig. 4).Il dominio è orientato secondo la direzione prevalente di flusso dell'acquifero oggetto di simulazione ed è centrato sui campi pozzi oggetto di studio.

#### 2.1.1 DISCRETIZZAZIONE ORIZZONTALE (x, y)

Il dominio spaziale dell'area è stato discretizzato con una griglia tridimensionale a passo variabile costituita da 174 righe e 250 colonne. Le celle hanno dimensione variabile compresa tra 50 e 100 m a partire dalla zona in cui sono ubicati i pozzi di prelievo verso il bordo del dominio di modellazione .

#### 2.1.2 DISCRETIZZAZIONE VERTICALE (z)

La discretizzazione verticale prevede la suddivisione in vari strati, o layers, e la conseguente definizione, per ognuno di essi, delle superfici che li delimitano inferiormente (bottom) e superiormente (top).

Nel nostro caso la discretizzazione verticale prevede l'individuazione di 3 layers che rappresentano rispettivamente la porzione più superficiale dell'acquifero, l'acquitardo interposto e la porzione più profonda. Per ogni strato sono state definite le superfici di tetto e di letto elaborando, con metodo dell'interpolazione lineare per triangolazione, le informazioni derivate dalle sezioni e dalle stratigrafie dei pozzi presenti nell'area. La superficie di letto di ciascuno strato corrisponde alla superficie di letto dello stato sottostante, per cui complessivamente sono state ricostruite 4 superfici.

Con questa tecnica è stata ricostruita la geometria tridimensionale dell'intero sistema, che complessivamente è rappresentata da 43500 celle.

Tutti gli strati ricostruiti sono continui e non subiscono interruzioni, nonostante il modello concettuale preveda la presenza di un acquitardo discontinuo in diversi punti del dominio. Questo deriva dalle caratteristiche del codice alle differenze finite che non supporta strati di tipo discontinuo, per cui le discontinuità ricostruite vengono rappresentate attraverso un'accurata zonazione della conducibilità idraulica all'interno di ogni strato.

Nel seguito è presentata la discretizzazione verticale lungo la riga 174 (Fig. 10) e lungo la colonna 250 (Fig. 11)

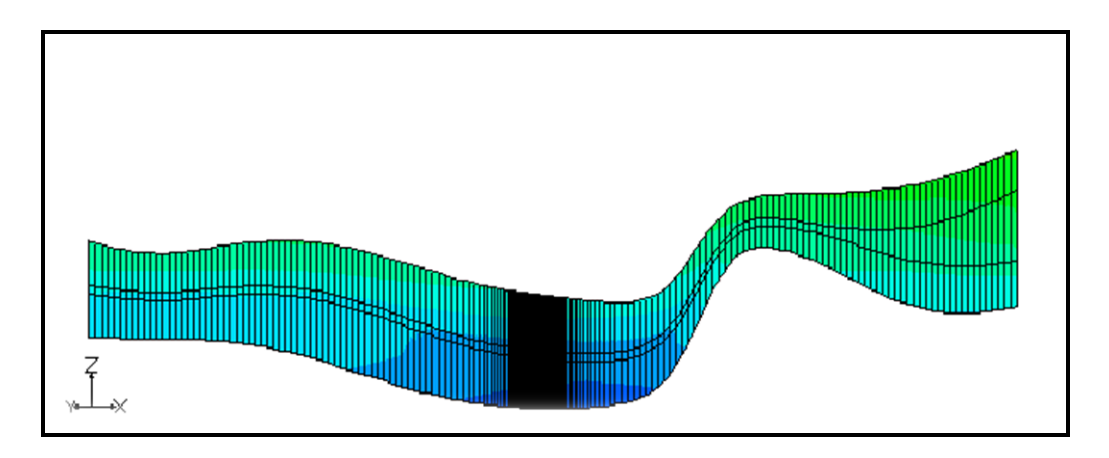

Fig. 10. Discretizzazione verticale lungo la riga 174; la sezione è presentata con fattore di esagerazione verticale pari a 120.

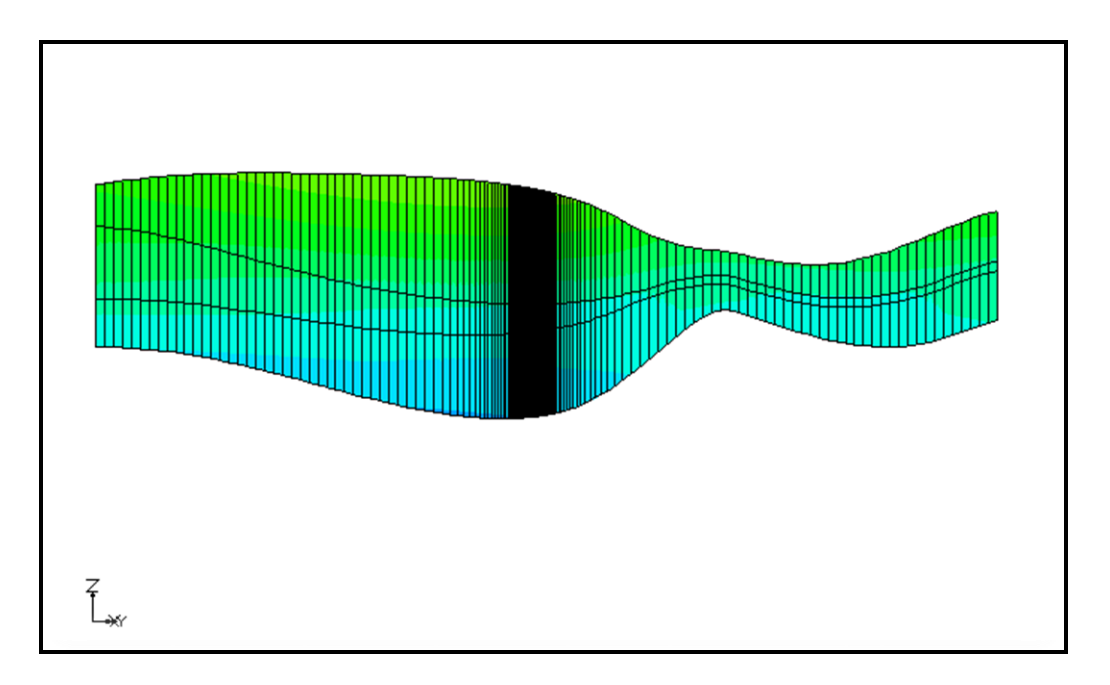

Fig. 11. Discretizzazione verticale lungo la colonna 250; la sezione è presentata con fattore di esagerazione verticale pari a 100.

Nel seguito, invece, è visualizzato l'andamento delle superfici interpolate, rispettivamente di top dei layers 1, 2 e 3 (Fig. 12, 13 e 14) e di bottom del layer 3 (Fig. 15).

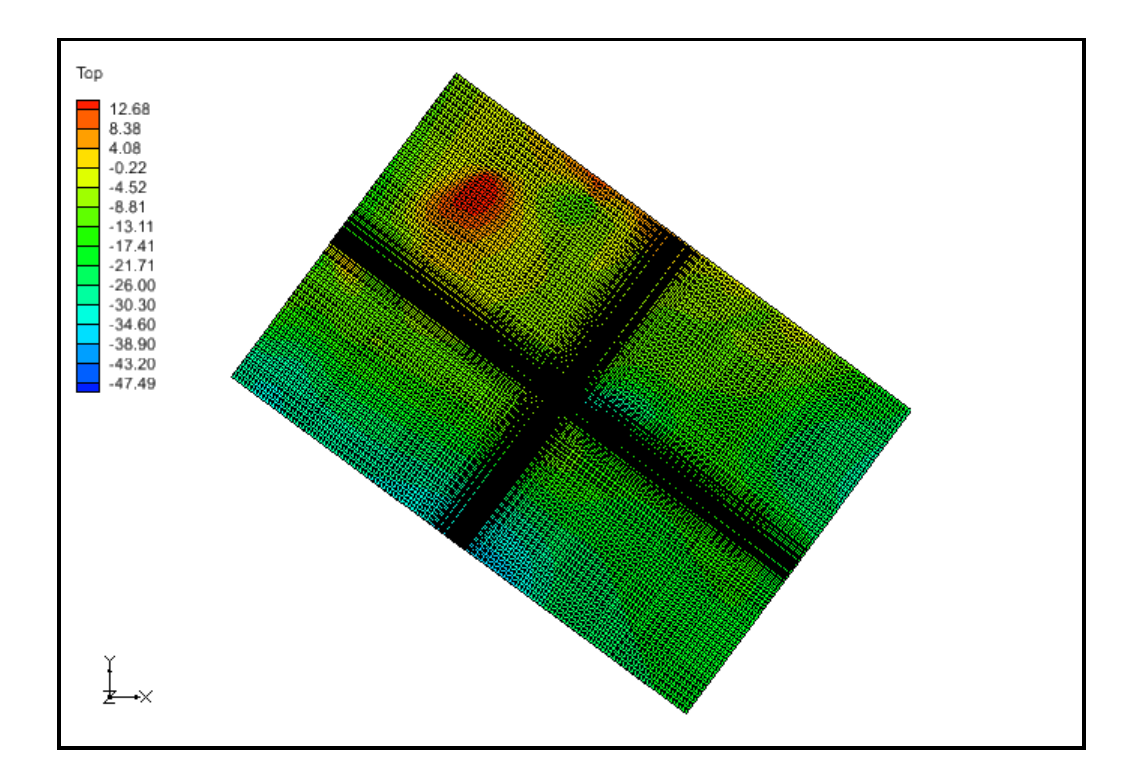

Fig. 12. Top del layer 1.

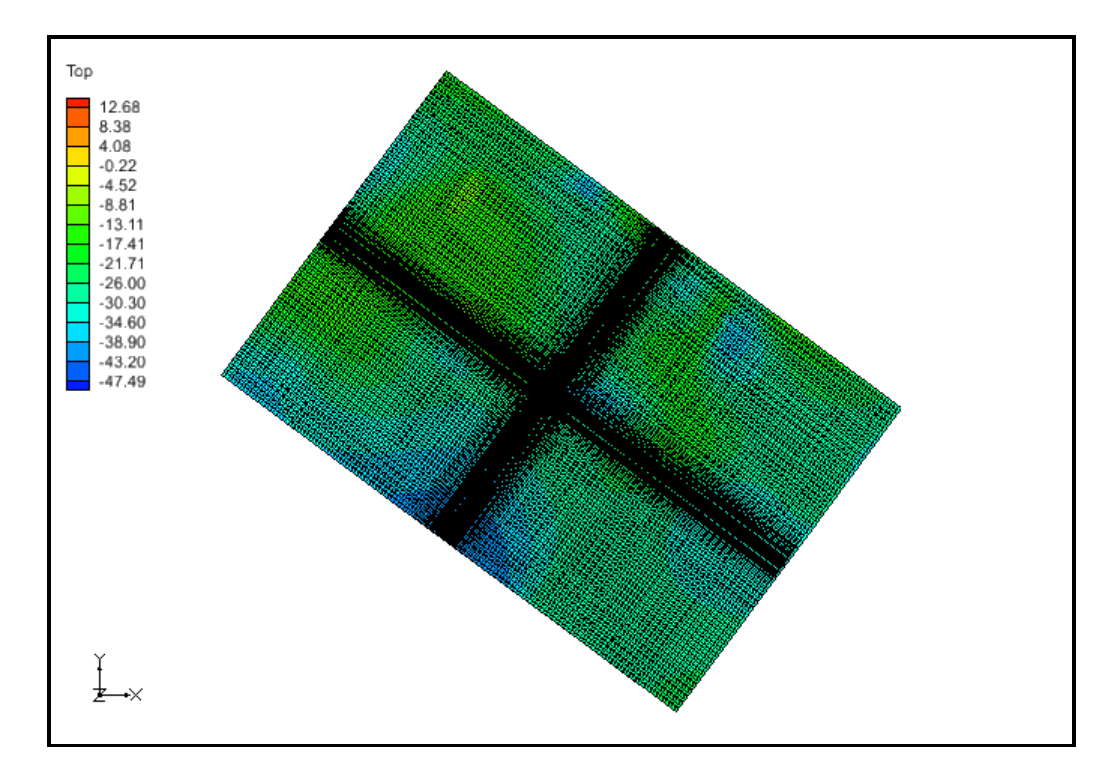

Fig. 13. Top del layer 2.

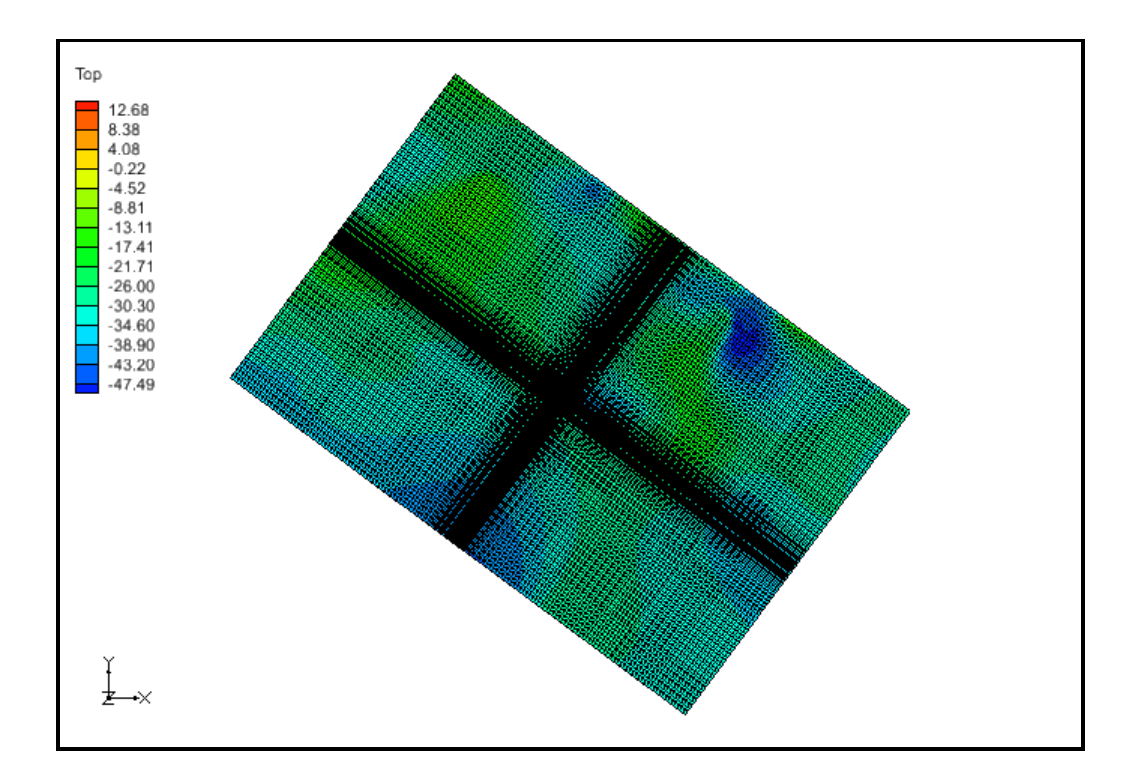

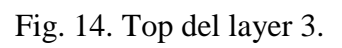

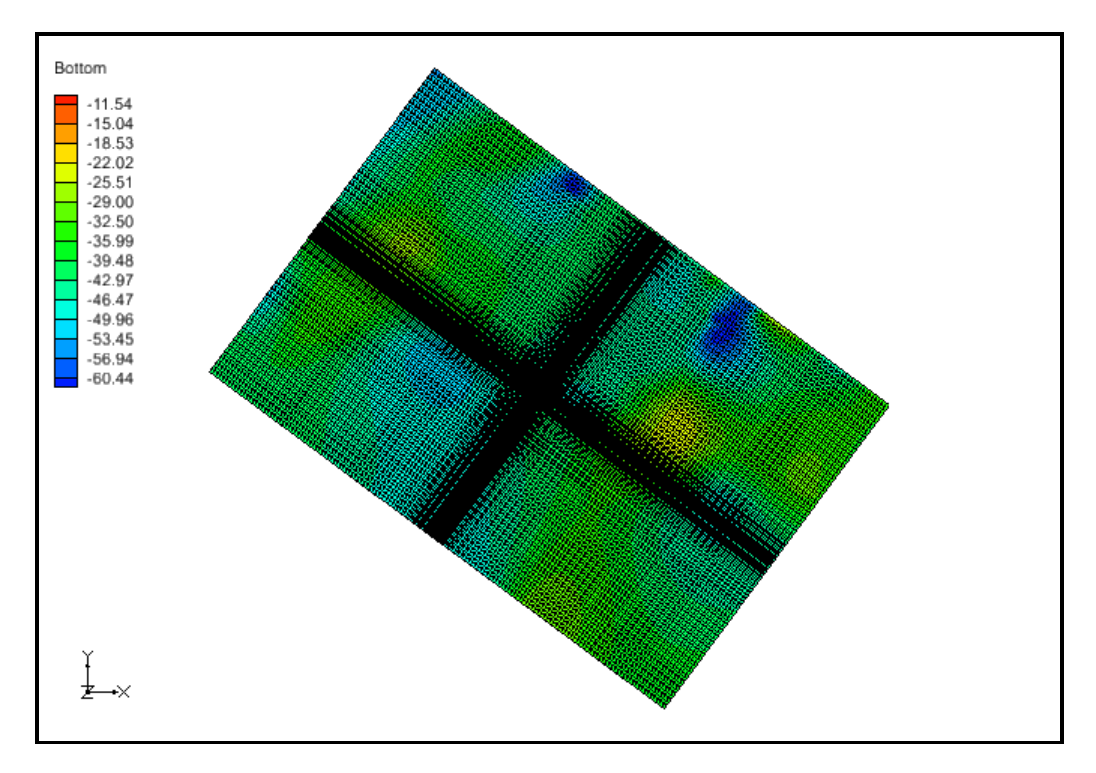

Fig. 15. Bottom del layer 3.

#### 2.1.3 DISCRETIZZAZIONE TEMPORALE

Le simulazioni con il codice MODFLOW possono essere sia allo stato stazionario che allo stato transitorio.

Per creare un modello di flusso allo stato stazionario è necessario definire le proprietà fisiche dei layers (top, bottom e conducibilità idraulica) e inserire le condizioni al contorno. Le condizioni non variano durante la simulazione e quindi si produce un'unica distribuzione di carico idraulico.

Per lo studio di un modello di flusso allo stato transitorio è necessario definire le proprietà fisiche dei layers (top, bottom, conducibilità idraulica ed immagazzinamento) e inserire le condizioni al contorno che possono variare in funzione del tempo.

Nelle simulazioni allo stato transitorio viene quindi introdotta la variabile tempo ed il tempo viene discretizzato in:

- **Unità di tempo**: è l'unità di misura del tempo utilizzata nella simulazione che, a seconda del codice, può essere fissa (ad es. giorni) o variabile (ad es. secondi, minuti, ore, giorni, mesi o anni).
- **Stress periods** (SP): sono periodi in cui gli stress applicati al sistema si mantengono costanti.
- **Time steps** (TS):sia l' approssimazione alle differenze finite che quella agli elementi finiti richiedono la suddivisione degli stress periods in sottomultipli di ampiezza variabile (o in alcuni casi costante). Con la simulazione allo stato transitorio viene calcolata una distribuzione di carico idraulico al termine di ciascun time step.

Risolvere l'equazione di flusso allo stato transitorio significa calcolare la distribuzione di carico idraulico nei nodi in cui è discretizzato il dominio per i successivi intervalli di tempo con passi temporali definiti (TS) a partire a una distribuzione iniziale di carico idraulico.

Le simulazioni oggetto del presente lavoro sono state implementate tutte allo stato stazionario per cui non è stato necessario discretizzare la variabile tempo.

### 2.2 PARAMETRIZZAZIONE DELLE PRINCIPALI UNITA' IDROGEOLOGICHE

I parametri idrogeologici sono stati inizialmente derivati dalle prove idrogeologiche (di pozzo o di acquifero) realizzate nei pozzi di San Benedetto SpA ed in quelli di VERITAS SpA (Fabbri et al., 2010). Tali valori sono stati dapprima estrapolati sul'intera area in base all'interpretazione idrogeologica elaborata e successivamente sono stati ottimizzati durante il processo di calibrazione.

#### 2.2.1 Conducibilità idraulica orizzontale (Kx o HK):

Al termine del processo di ottimizzazione, al primo layer è assegnato un valore costante di Kx pari a 734.4 m/giorno (Fig. 16). Nel secondo layer Kx è ancora pari a 734.4 m/giorno nelle zone in cui l'acquitardo è discontinuo, mentre risulta pari a 0,000864 m/giorno nel resto del dominio (Fig. 17). Infine, al terzo layer è nuovamente assegnato un valore costante di Kx pari a 734.4 m/giorno (Fig. 18).

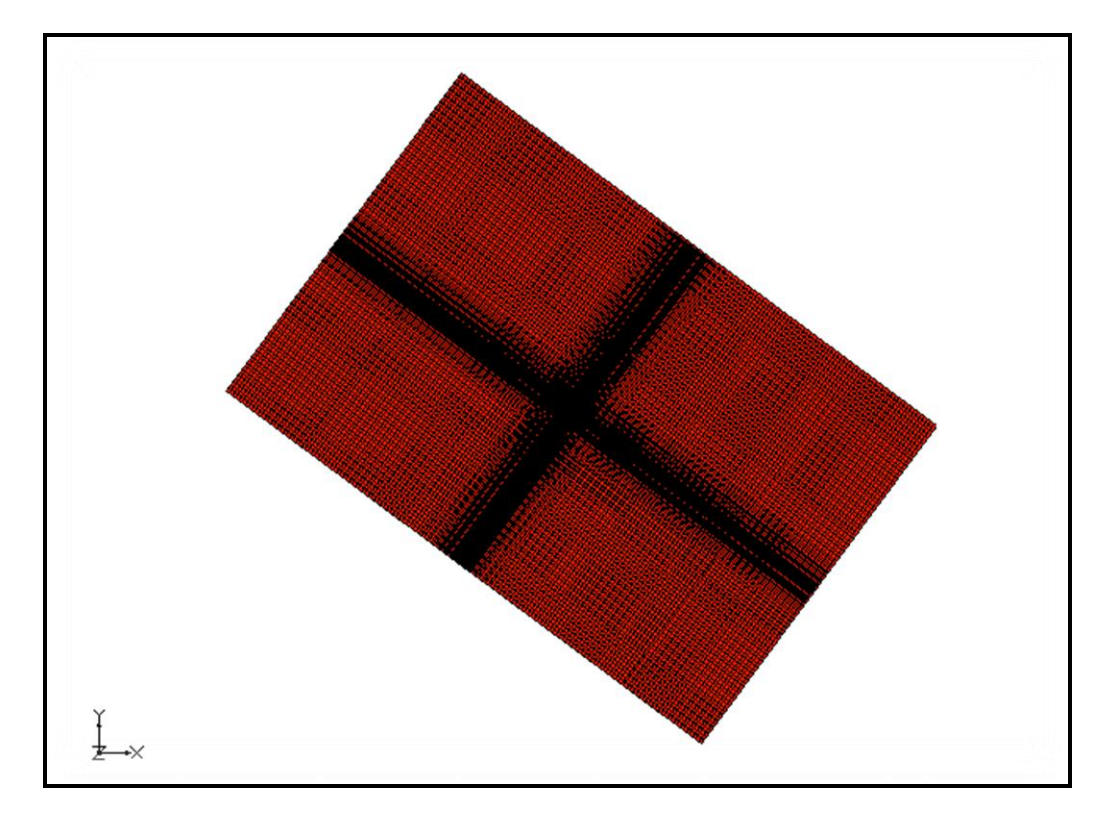

Fig. 16. Distribuzione di conducibilità idraulica orizzontale (Kx o HK) nel layer 1.

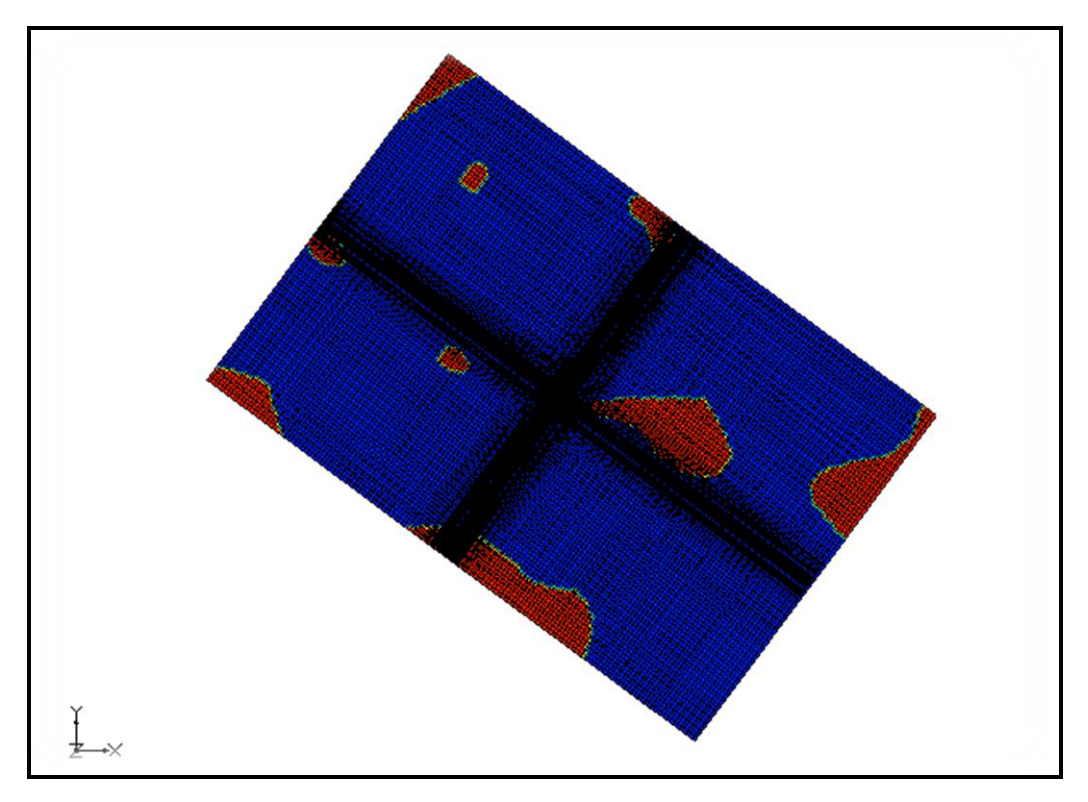

Fig. 17. Distribuzione di conducibilità idraulica orizzontale (Kx o HK) nel layer 2.

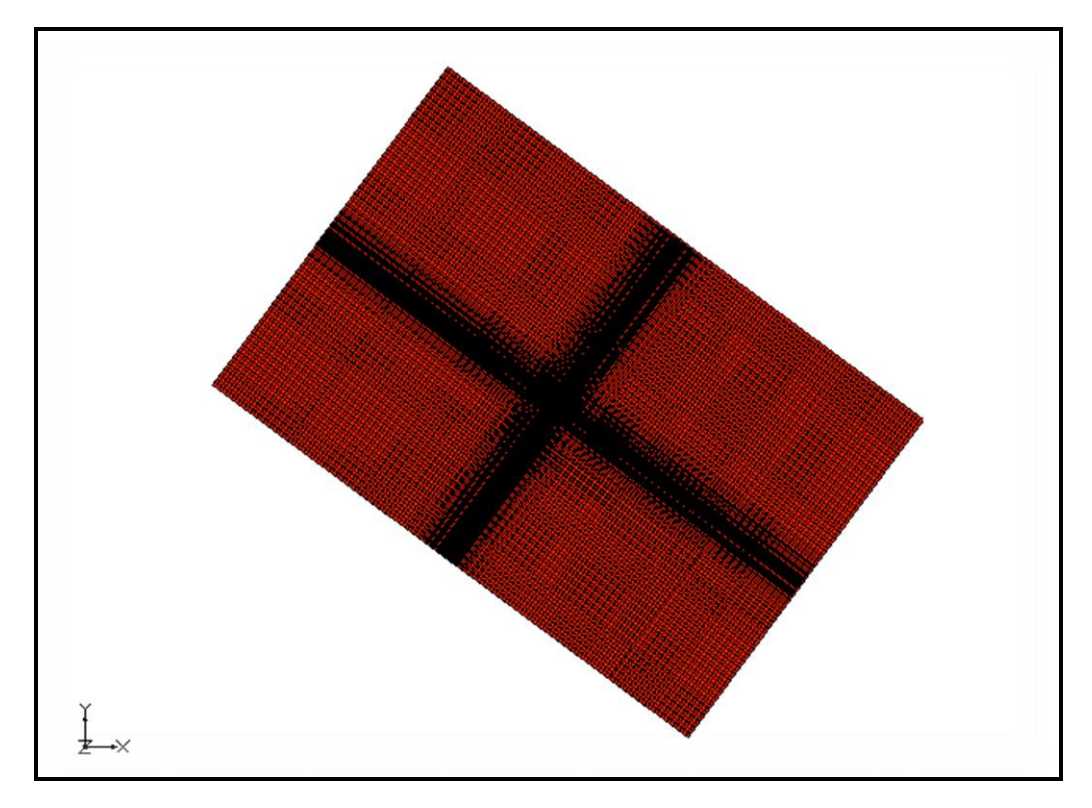

Fig. 18. Distribuzione di conducibilità idraulica orizzontale (Kx o HK) nel layer 3.

#### 2.2.2 Anisotropia orizzontale e verticale

La conducibilità idraulica è considerata sempre isotropa per cui i rapporti di anisotropia Ky/Kx e Kz/Kx sono fissati pari a 1.

#### 2.3 DEFINIZIONE DELLE CONDIZIONI AL CONTORNO

La scelta delle condizioni al contorno è una fase importante nella costruzione di un modello poiché precondiziona la rete di flusso calcolata al termine della simulazione. Questo aspetto, che condiziona tutti i tipi di simulazioni, è particolarmente sentito per le simulazioni allo stato stazionario.

In generale le condizioni al contorno possono essere classificate in tre gruppi:

- **Carico idraulico assegnato** o di *Dirichlet* o del 1°, il cui significato numerico è che ad una serie di celle viene fissato un determinato valore del carico idraulico a partire dal quale il codice calcola l'equazione di flusso internamente al dominio. Il significato idrogeologico può essere quello di un limite di flusso di entrata o di uscita (a seconda della differenza di carico rispetto alle celle limitrofe). La condizione carico assegnato è utilizzabile nel caso in cui corpi idrici come fiumi, laghi, canali, riserve oppure dreni, aventi valore noto del potenziale idraulico, interagiscano con l'acquifero.
- **Flusso assegnato** o di *Neumann* o del 2° tipo, che fissa la derivata del carico (flusso) attraverso un limite. A tutti i confini in cui non si assegnano condizioni al contorno viene automaticamente assegnata una condizione di flusso nullo. Per convenzione, si considera il flusso entrante nel dominio positivo e quello uscente negativo.
- **Flusso dipendente dal carico** o di *Cauchy* o del 3° tipo (nel pacchetto *MODFLOW* ne esistono diverse); questo tipo di condizione è nota anche come condizione del terzo tipo o condizione di Cauchy o Fourier e può essere impiegata nel caso in cui il dominio sotterraneo è in contatto con un corpo idrico ad altezza piezometrica h b , ma gli scambi tra questo e la falda sono limitati a causa della presenza di materiale a bassa permeabilità tra i due.

Al Layer 1 è stata assegnata una condizione di carico idraulico specificato (SPECIFIED HEAD) in corrispondenza del limite SE del dominio (Fig. 19). Tutte le celle sono attive (IBOUND = 1) mentre le celle dell'ultima riga verso valle hanno valore di IBOUND = -1, con un valore di carico idraulico specificato pari a 7.5 m s.l.m. A monte, lungo il limite NO, è stata assegnata una condizione di carico di 3° tipo (GENERAL HEAD) pari a 24 m s.l.m. a cui è associato un valore di conduttanza di 864000 m<sup>2</sup>/giorno (Fig. 19).

Ogni cella della griglia ha un valore di IBOUND che definisce se il tipo di cella ha carico idraulico costante, inattivo o variabile. Un valore negativo indica che la cella ha carico idraulico costante, un valore nullo indica che la cella è inattiva (non c'è flusso) e un valore positivo indica che la cella ha un carico idraulico variabile. Il parametro della conduttanza, utilizzato per la condizione GENERAL HEAD, invece si calcola con la seguente equazione:

$$
Q = C * \Delta H
$$

dove Q rappresenta la portata di travaso (m<sup>3</sup>/g), C la conduttanza (m<sup>2</sup>/g) e  $\Delta H$  la differenza di carico idraulico (m).

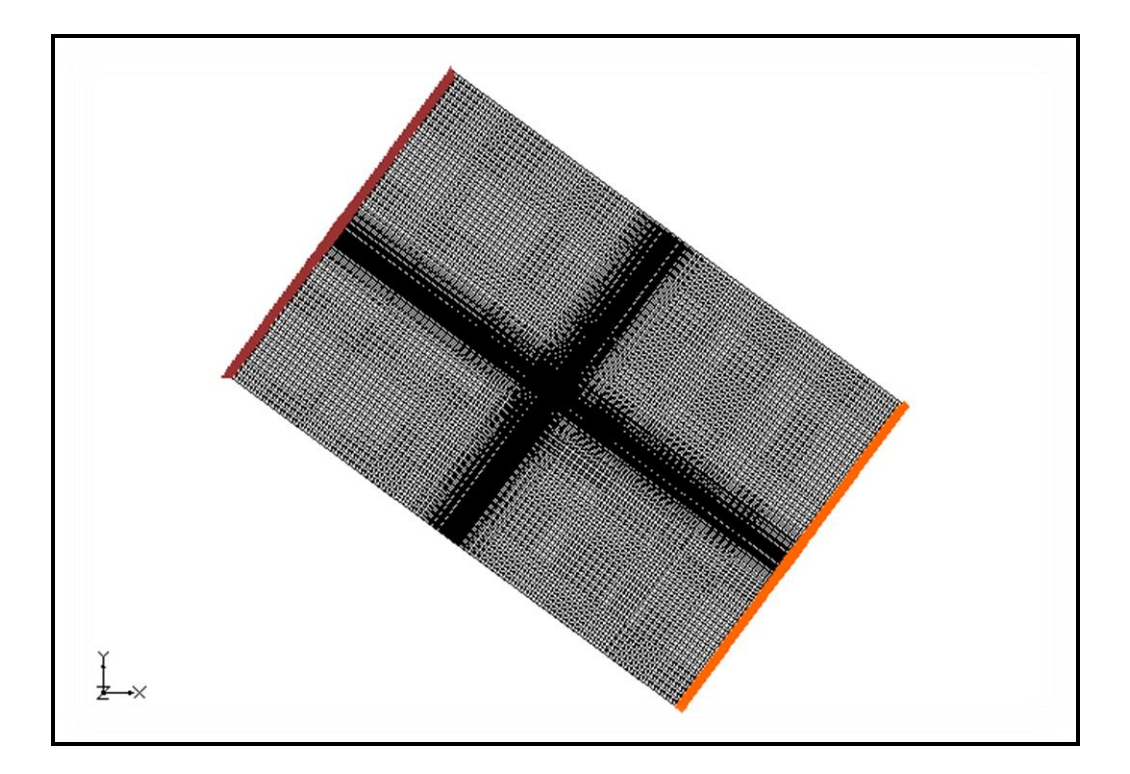

Fig. 19. Condizioni al contorno del layer 1; in marrone le celle con la condizione GENERAL HEAD sul limite NO ed in arancione le celle con la condizione SPECIFIED HEAD sul limite SE.

All'acquitardo (layer 2) non è stata assegnata alcuna condizione al contorno e tutte le celle sono attive (IBOUND = 1).

Al layer 3 è stata assegnata la condizione di carico idraulico specificato (SPECIFIED HEAD) nell'ultima riga del dominio (Fig. 20). Tutte le celle sono attive (IBOUND = 1) mentre le celle dell'ultima riga verso valle hanno valore di IBOUND= -1 con un valore di carico idraulico specificato pari a 7.5 m s.l.m. A monte è stata assegnata una condizione di 3° tipo (GENERAL HEAD) pari a 24 m s.l.m., a cui è associato un valori di conduttanza di 864000 m<sup>2</sup>/giorno.

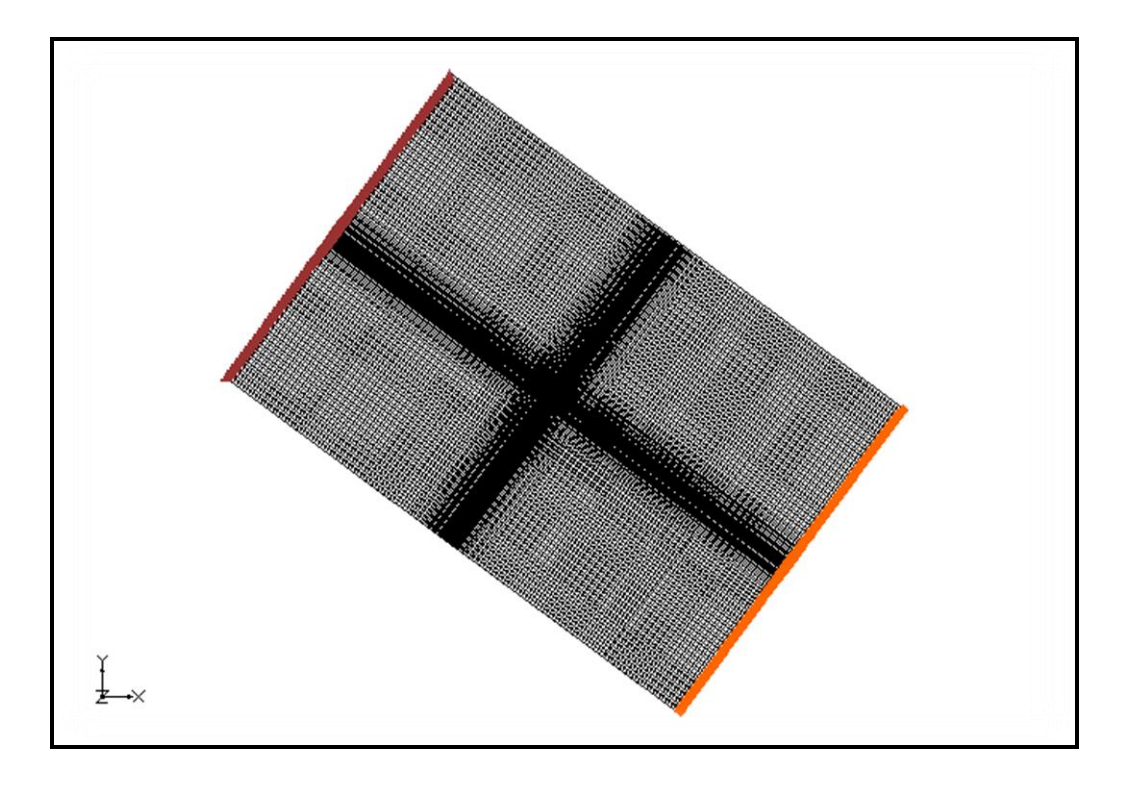

Fig. 20. Condizioni al contorno nel layer 3; in marrone le celle con la condizione GENERAL HEAD sul limite NO ed in arancione le celle con la condizione SPECIFIED HEAD sul limite SE.

Infine nel 3° layer sono stati inseriti i 12 pozzi di pompaggio utilizzando il pacchetto WELL di MODFLOW (Fig. 21 e Fig. 22).

Il **WELL PACKAGE** permette di simulare pozzi di iniezione o di pompaggio, definendo per ogni cella la portata di estrazione (negativa) o di immissione (positiva) durante un dato intervallo di tempo. Ogni volta che si utilizza il pacchetto WELL l'utente deve inserire nell'apposita finestra di dialogo i dati relativi al pozzo, che sono: nome del pozzo e posizione, periodo di pompaggio, portata emunta/immessa e fenestrature del pozzo.

considerati. Sono stati simulati tutti i pozzi di emungimento presenti nel comune di Scorzè (VE): sia quelli gestiti dalla società San Benedetto SpA (Tab. 4) e sia i pozzi acquedottistici dei campi pozzi di Rio San Martino (VE) e di Canove (VE), entrambi gestiti dalla società VERITAS SpA (Tab. 5).

Come si può vedere tutti i pozzi prelevano dal secondo orizzonte del I° acquifero confinato con filtri ubicati ad una profondità compresa, in media, tra 46 e 55 m da piano campagna (p.c).

| ID                 | X(m)    | Y(m)                     |      | Q media (L/s)   Q media (m <sup>3</sup> /giorno) |
|--------------------|---------|--------------------------|------|--------------------------------------------------|
| <b>SB07</b>        |         | 2294625   5051474        | 13.3 | 1149.1                                           |
| PEPSI <sub>1</sub> |         | 2294768 5050915 5        |      | 432                                              |
| GUIZZA_5           |         | 2294608   5051250   13.3 |      | 1149.1                                           |
| <b>SB12</b>        | 2294309 | 5051574                  | 83.3 | 7197.1                                           |
| <b>SB05</b>        | 2294420 | 5051484                  | 2.2  | 190.1                                            |
| <b>SB06</b>        | 2294320 | 5051521                  | 21.6 | 1866.2                                           |

Tab. 4.Scheda di sintesi dei pozzi San Benedetto a Scorzè.

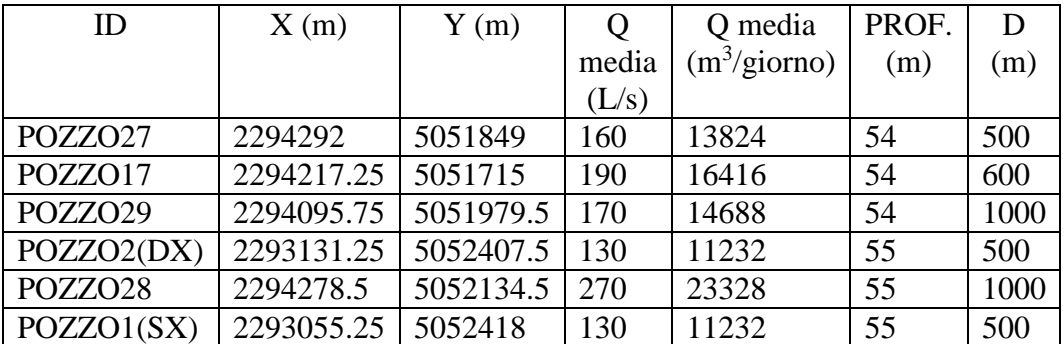

Tab. 5. Scheda di sintesi del campo pozzi a Rio San Martino e Canove.

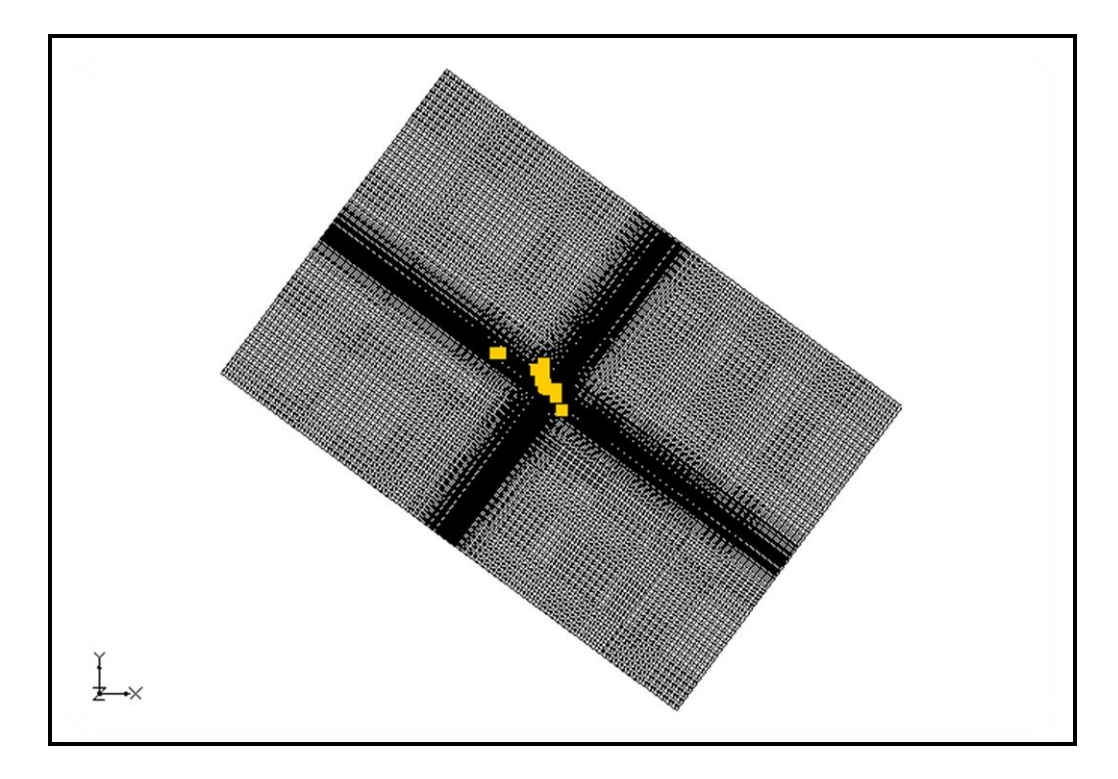

Fig. 21. Condizioni al contorno del layer 3; i quadrati gialli rappresentano i pozzi di pompaggio simulati.

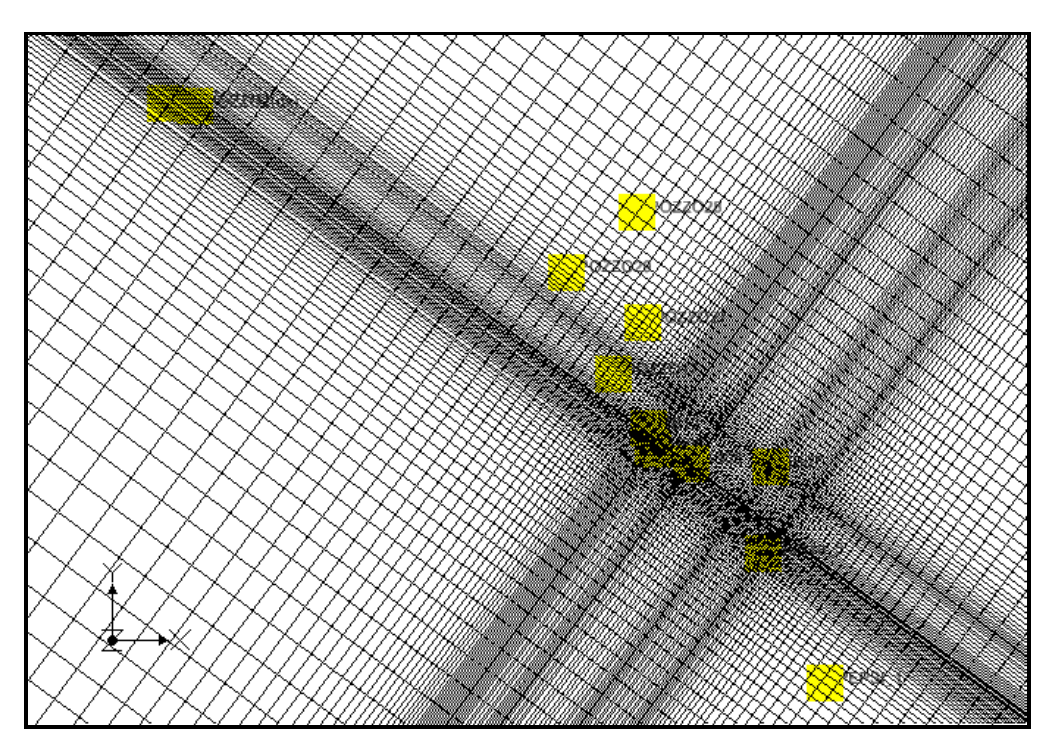

Fig. 22. Dettaglio dei pozzi di pompaggio (quadrati gialli) del layer 3.

#### 2.4 DISTRIBUZIONE INIZIALE DI CARICO IDRAULICO

L'assegnazione delle condizioni iniziali, fondamentali per la modellazione di problemi in regime transitorio, consiste nella definizione della distribuzione spaziale delle altezze piezometriche all'interno del dominio del modello. Una volta nota la distribuzione della variabile dipendente per *t=0*, attraverso il processo iterativo, è possibile determinare la sua successiva evoluzione nel tempo. Anche nella soluzione di problemi in regime stazionario è necessario disporre di una distribuzione iniziale delle altezze piezometriche, ma qui la condizione iniziale serve soltanto per avviare il processo numerico e non è, come nel caso del regime transitorio, un requisito fisico. Nel caso di simulazioni in transitorio, tale valore corrisponde al valore iniziale della simulazione, mentre in regime stazionario rappresenta solo il valore di partenza per il procedimento iterativo di soluzione del problema.

Per tutti e 3 i layer è stato utilizzato un valore di carico idraulico iniziale variabile linearmente da 25 m s.l.m. a 9 m s.l.m. secondo quanto riportato in Figura 23.

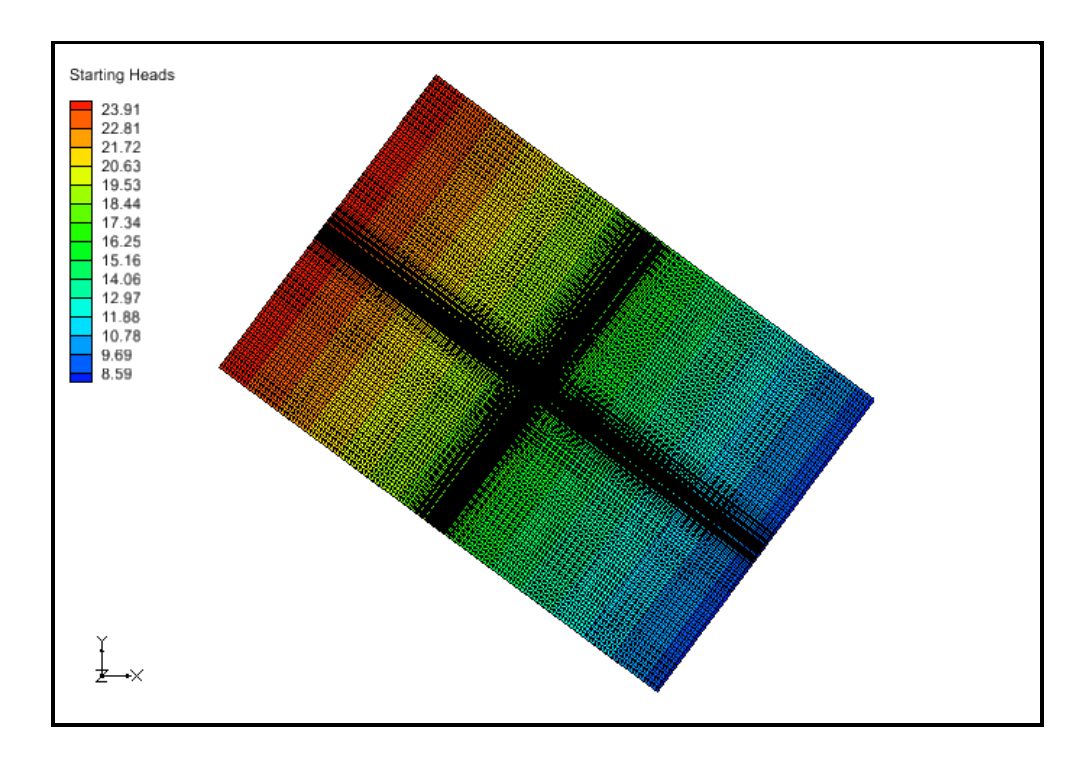

Fig. 23. Distribuzione iniziale del carico idraulico nei layers 1, 2 e 3.

#### **3. SIMULAZIONI DI CALIBRAZIONE ALLO STATO STAZIONARIO**

Come già descritto in precedenza, le simulazioni hanno l'obbiettivo di ricostruire il campo di moto del I acquifero confinato e di verificare la validità, attraverso calibrazione, del modello idrogeologico concettuale. Le simulazioni di calibrazione implementate sono tutte allo stato stazionario.

La **calibrazione** di un modello di flusso delle acque sotterranee è il processo mediante il quale vengono modificati i parametri di input scelti dall'utente, in modo che il carico idraulico calcolato dal modello si avvicini il più possibile ai valori osservati nei punti di monitoraggio. E' quindi un processo di ottimizzazione del modello e risulta necessario soprattutto se il modello viene utilizzato per fare previsioni.

La calibrazione può essere fatta allo stato stazionario per l'ottimizzazione dei valori di conducibilità idraulica e della loro distribuzione entro il dominio di modellazione (Kx, Ky e Kz), oppure allo stato transitorio per l'ottimizzazione contemporanea di conducibilità idraulica e immagazzinamento (Kx, Ky, Kz, Ss e/o Sy). Nel presente studio la calibrazione è stata fatta allo stato stazionario ed ha permesso di ottimizzare i valori di conducibilità idraulica del I acquifero confinato, nonché di validare il modello concettuale derivato dai dati acquisiti.

La calibrazione di un modello può essere di tipo qualitativo o quantitativo.

La calibrazione di tipo **qualitativo** è basata sul confronto e sulla sovrapposizione della distribuzione del carico idraulico simulata con un rilievo piezometrico mentre quella di tipo **quantitativo** è basata sul confronto diretto tra i carichi misurati e quelli simulati in punti omologhi del dominio. La calibrazione quantitativa può essere a sua volta di tipo **manuale (Trial & Error**) quando l'utente modifica i parametri di input ed eventualmente le condizioni al contorno fino a quando il data set di calibrazione non viene riprodotto con sufficiente approssimazione statistica o di tipo **automatico** quando si avvale di algoritmi numerici. In questo caso è stata usata la calibrazione quantitativa manuale.

La calibrazione quantitativa si basa sull'analisi di una serie di parametri statistici:

 Residuo del carico idraulico (R in m) inteso come la differenza tra carico idraulico calcolato (Xc) e carico idraulico osservato (Xo):

$$
R = Xc - Xo
$$

Scarto quadratico medio (RMS in m) definito dalla seguente espressione:

$$
RMS = \sqrt{\frac{1}{n} \sum_{i=1}^{n} R^2}
$$

 Scarto quadratico medio normalizzato (nRMS in %) definito come il rapporto tra lo scarto quadratico medio e la massima differenza tra i valori di calibrazione usati:

$$
nRMS = \frac{RMS}{Xo, max - Xo, min}
$$

Per la calibrazione in GMS possono essere definite due tipi di osservazioni: punti di osservazione del carico idraulico e punti di osservazioni del flusso. Entrambi i tipi di punti di osservazione possono essere inseriti nel codice attraverso primitive geometriche (punti, archi e poligoni) in relazione alle caratteristiche dell'oggetto da simulare (pozzo, fiume, etc). Nel nostro caso sono stati utilizzati i punti di osservazione del carico idraulico, che corrispondono ai pozzi di osservazione distribuiti nell' area in esame e misurati durante i rilievi potenziometrici.

Per ogni punto di osservazione sono state definite: le coordinate (x e y), il nome, il tipo (observation point), il layer di appartenenza in funzione della profondità dei tratti filtrati, il valore del carico idraulico osservato e l'intervallo di confidenza. In particolare, l'intervallo di confidenza del carico idraulico rappresenta la stima dell'errore associato alla misura.

Una volta inseriti i punti di osservazione, GMS interpola automaticamente la soluzione calcolata per i punti di osservazione e calcola la deviazione standard, il carico idraulico, il residuo (R), lo scarto quadratico medio (RMS), l'errore medio assoluto e l'errore medio.

I parametri statistici della calibrazione possono visualizzati in diversi modi:

- **Computed vs. observed data**: questo grafico fornisce un'indicazione del grado di approssimazione del modello alla realtà. In caso di corrispondenza esatta tra misurato e calcolato i punti si dispongono sulla retta a 45°. Ad ogni punto di osservazione è assegnato un simbolo.
- **Error summary**: questa tabella riepilogativa riporta i valori di errore medio, errore medio assoluto e di scarto quadratico medio.
- **Errore vs.simulation:** questo grafico è solitamente usato per le simulazioni allo stato transitorio e mostra l'andamento dell'errore medio, dell'errore medio assoluto e del RMS durante le simulazioni.

Oltre ai grafici con i parametri statistici, con la calibrazione si può visualizzare anche la distribuzione spaziale dell'errore. Se ad ogni punto di osservazione corrisponde un valore di carico idraulico, allora l'errore di calibrazione di ogni punto può essere plottato usando un "target di calibrazione". La distribuzione di target di calibrazione all'interno del dominio di modellazione rappresenta quindi la distribuzione spaziale dell'errore. Il centro del target di calibrazione corrisponde al valore osservato, il top corrisponde al valore osservato sommato all' intervallo e il bottom del target corrisponde al valore osservato meno l'intervallo (Fig. 23).

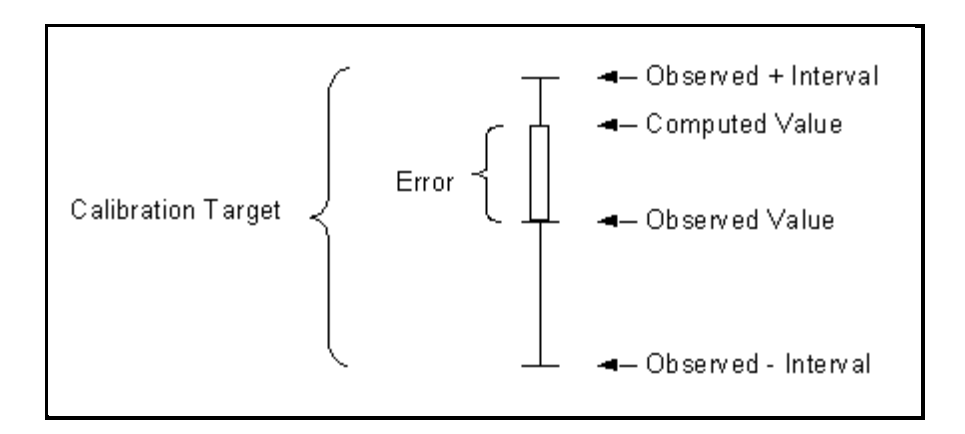

Fig. 24. Target di calibrazione.

La barra colorata associata a ogni punto di osservazione rappresenta invece l'errore. Se la barra corrisponde perfettamente al target, il colore della barra è verde. Se la barra è esterna al target ma l'errore è minore del 200 % allora la barra è di colore giallo mentre se l'errore è maggiore del 200 % allora la barra è di colore rosso.

In questo lavoro si sono considerate due campagne di rilievo dei valori di carico idraulico realizzate rispettivamente a maggio 2013 e novembre 2013 su pozzi filtranti il I° acquifero confinato ed aventi una profondità media di 50 m da p.c. Di seguito in Figura 25 viene riportata la posizione all'interno del dominio dei punti di osservazione utilizzati per le simulazioni di calibrazione.

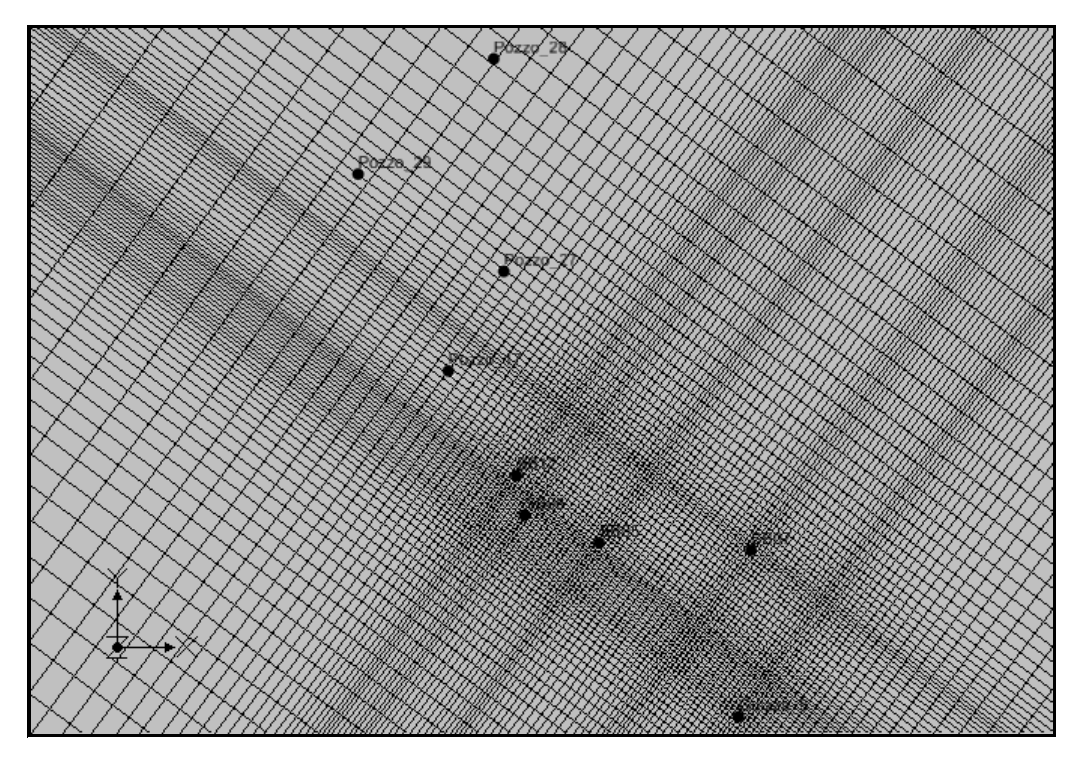

Fig. 25. Distribuzione dei punti di osservazione delle due campagne di osservazione.

#### 3.1. CAMPAGNA DI MAGGIO 2013

Per la calibrazione sono stati utilizzati 37 punti di osservazione le cui caratteristiche sono riportate in Tabella 6.

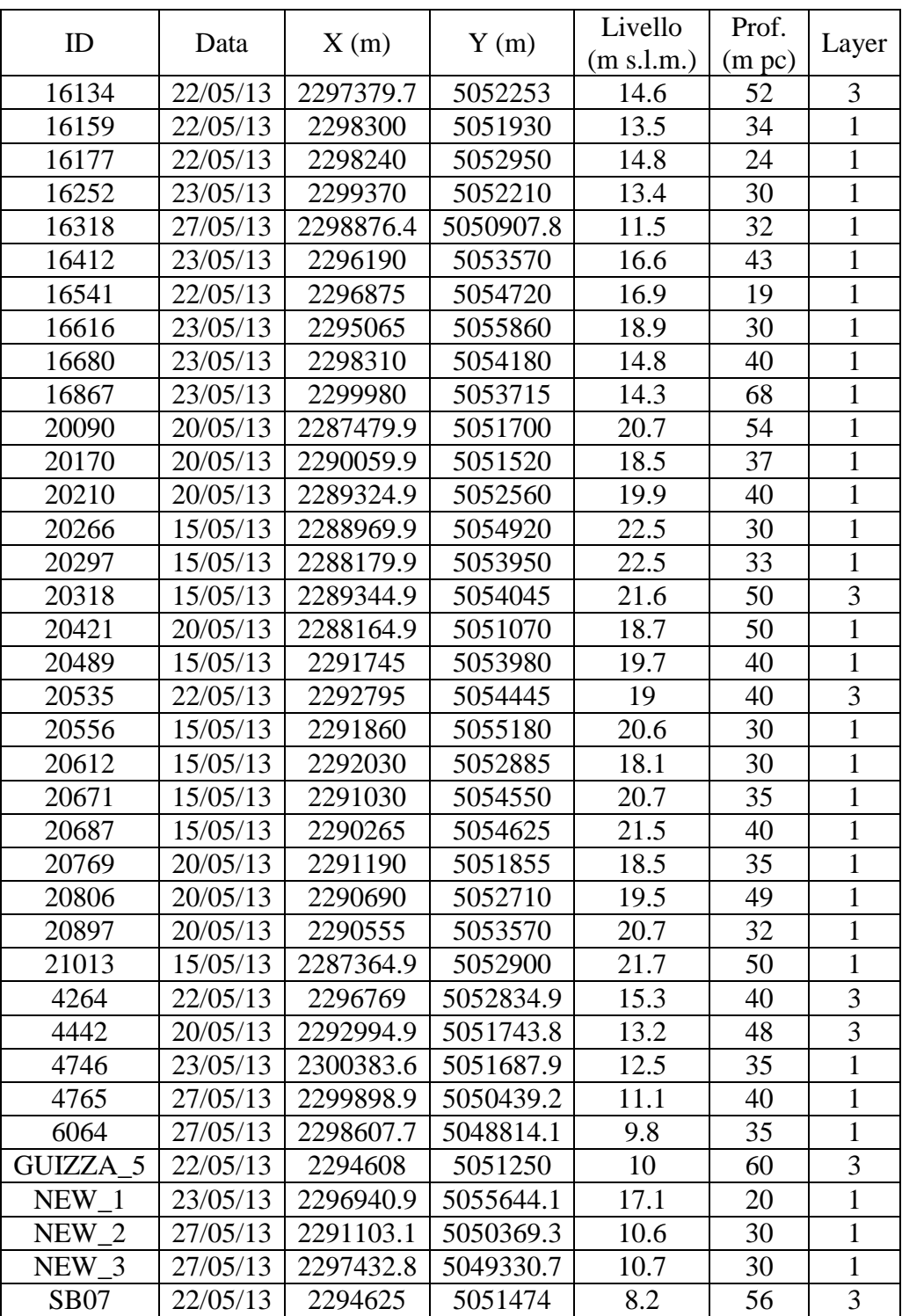

Tab. 6. Scheda di sintesi dei punti di osservazione per la campagna di Maggio 2013.

Al termine dei run dedicati al processo di ottimizzazione è stato raggiunto un buon accordo tra carico idraulico misurato e calcolato in corrispondenza dei punti di osservazione. La distribuzione di carico idraulico che ne deriva è riportata in Figura 26 per il layer 1 ed in Figura 27 per il layer 3.

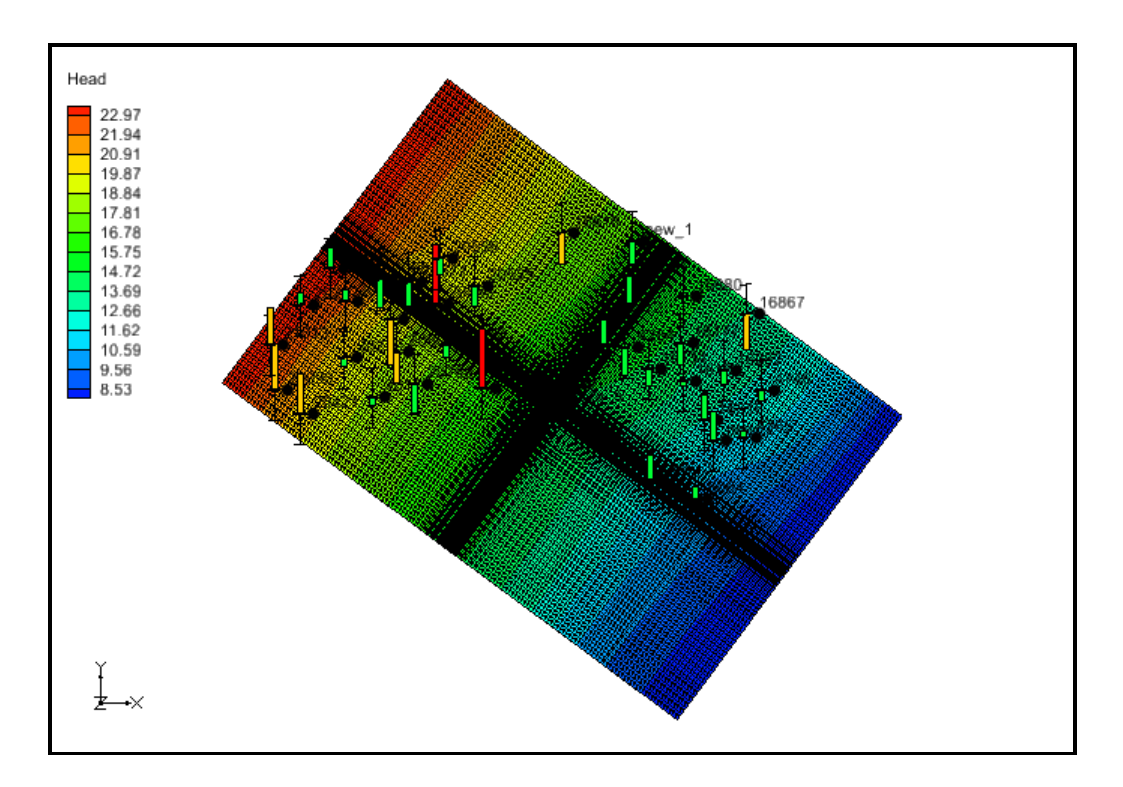

Fig. 26. Distribuzione del carico idraulico nel layer 1 a seguito del processo di calibrazione per la campagna di Maggio 2013. Le barre colorate rappresentano l'errore di calibrazione associato a ogni punto di osservazione.

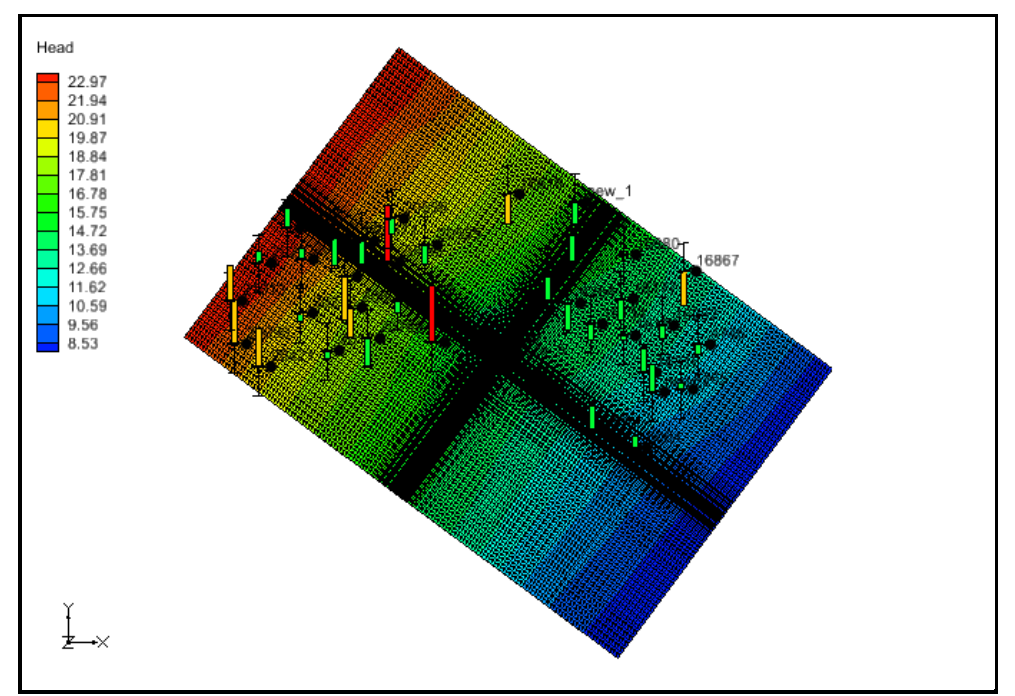

Fig. 27. Distribuzione del carico idraulico nel layer 3 a seguito del processo di calibrazione per la campagna di Maggio 2013. Le barre colorate rappresentano l'errore di calibrazione associato a ogni punto di osservazione.

La distribuzione delle barre colorate dei layers 1 e 3 di Figura 26 e Figura 27 mostra che per quasi tutti i punti di osservazione l'errore corrisponde al target di calibrazione (barra verde), per sette punti del dominio l'errore è minore del 200% (barra gialla) e per due punti l'errore è maggiore del 200 % (barra rossa).

Di seguito si riportano i parametri statistici della calibrazione (Tab. 7) ed il grafico del carico idraulico calcolato-osservato (Fig. 28), mentre in Tabella 8 i relativi valori di residuo. Come si può vedere vi è una buona corrispondenza tra modello e realtà poiché i punti si allineano abbastanza bene sulla linea a 45°.

| Errore medio $(m)$                       | $-0.04$ |
|------------------------------------------|---------|
| Errore medo assoluto (m)                 | 0.8     |
| Valore massimo (m)                       | 22.5    |
| Valore minimo (m)                        | 9.8     |
| Range (m)                                | 12.7    |
| Scarto quadratico medio (m)              | 0.95    |
| Scarto quadratico medio normalizzato (%) | 7.45    |
| Deviazione standard (m)                  | 3.83    |

Tab. 7. Parametri statistici di calibrazione per la campagna di Maggio 2013.

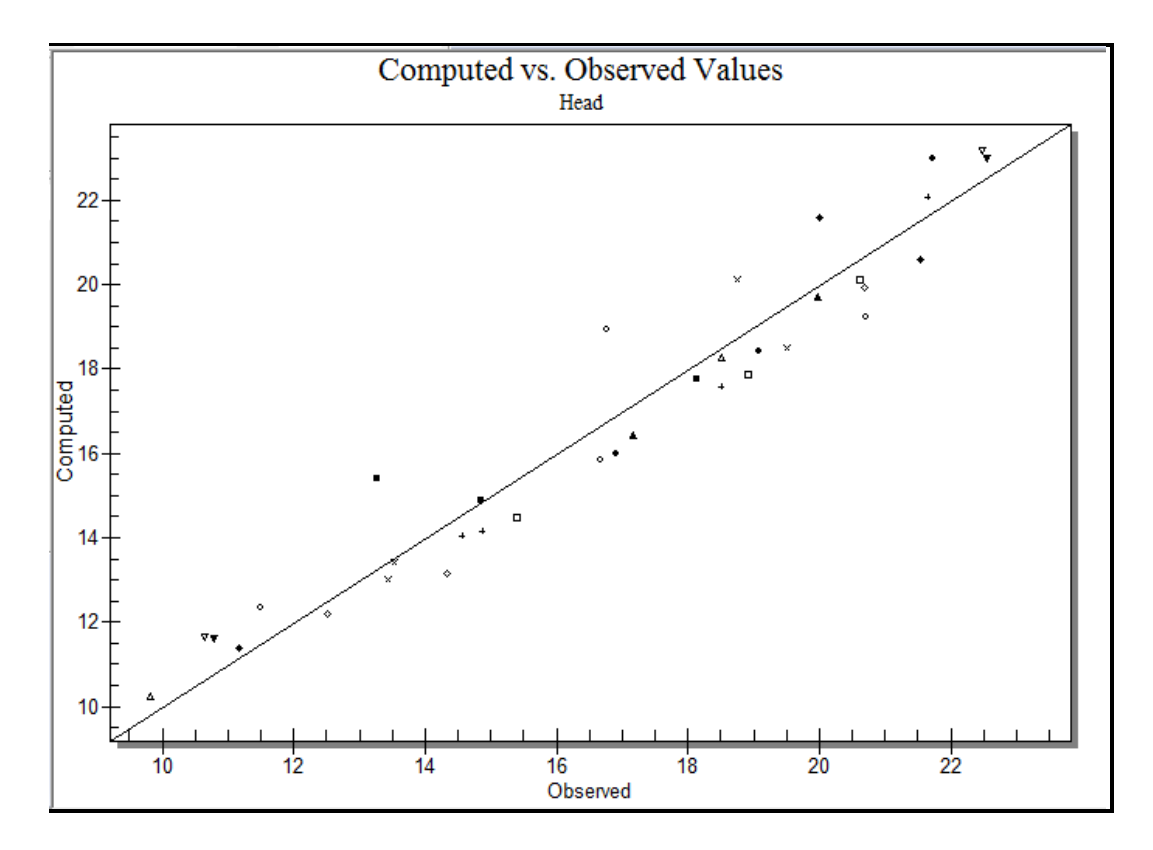

Fig. 28. Grafico di confronto tra il carico idraulico misurato (observed) e quello calcolato (computed) per la campagna di Maggio 2013.

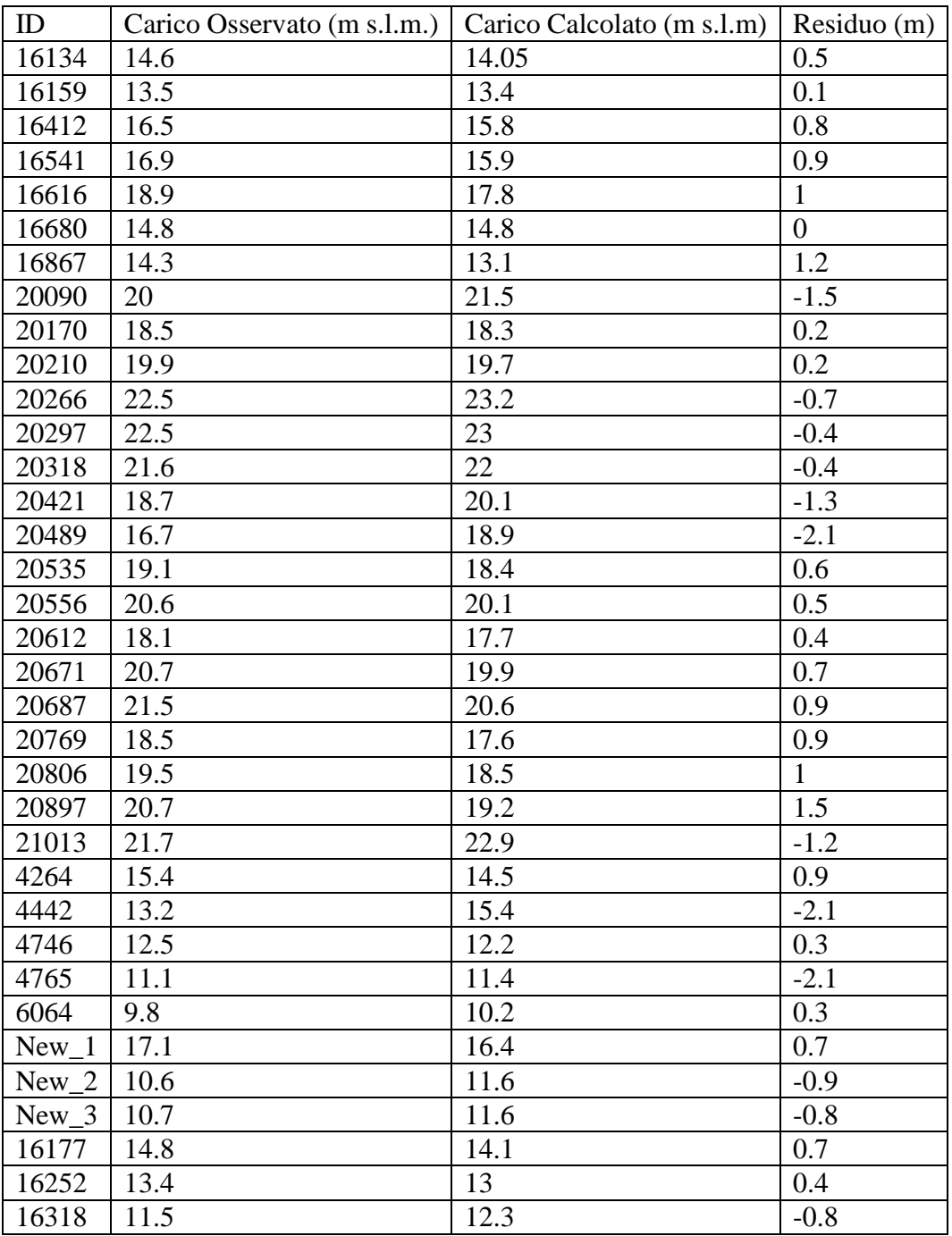

Tab. 8. Valori di residuo ottenuto con la calibrazione per la campagna di Maggio 2013.

#### 3.2 CAMPAGNA DI NOVEMBRE 2013

Per la calibrazione della campagna potenziometrica del mese di Novembre 2013 sono stati utilizzati 35 punti di osservazione le cui caratteristiche sono riportate in Tabella 9.

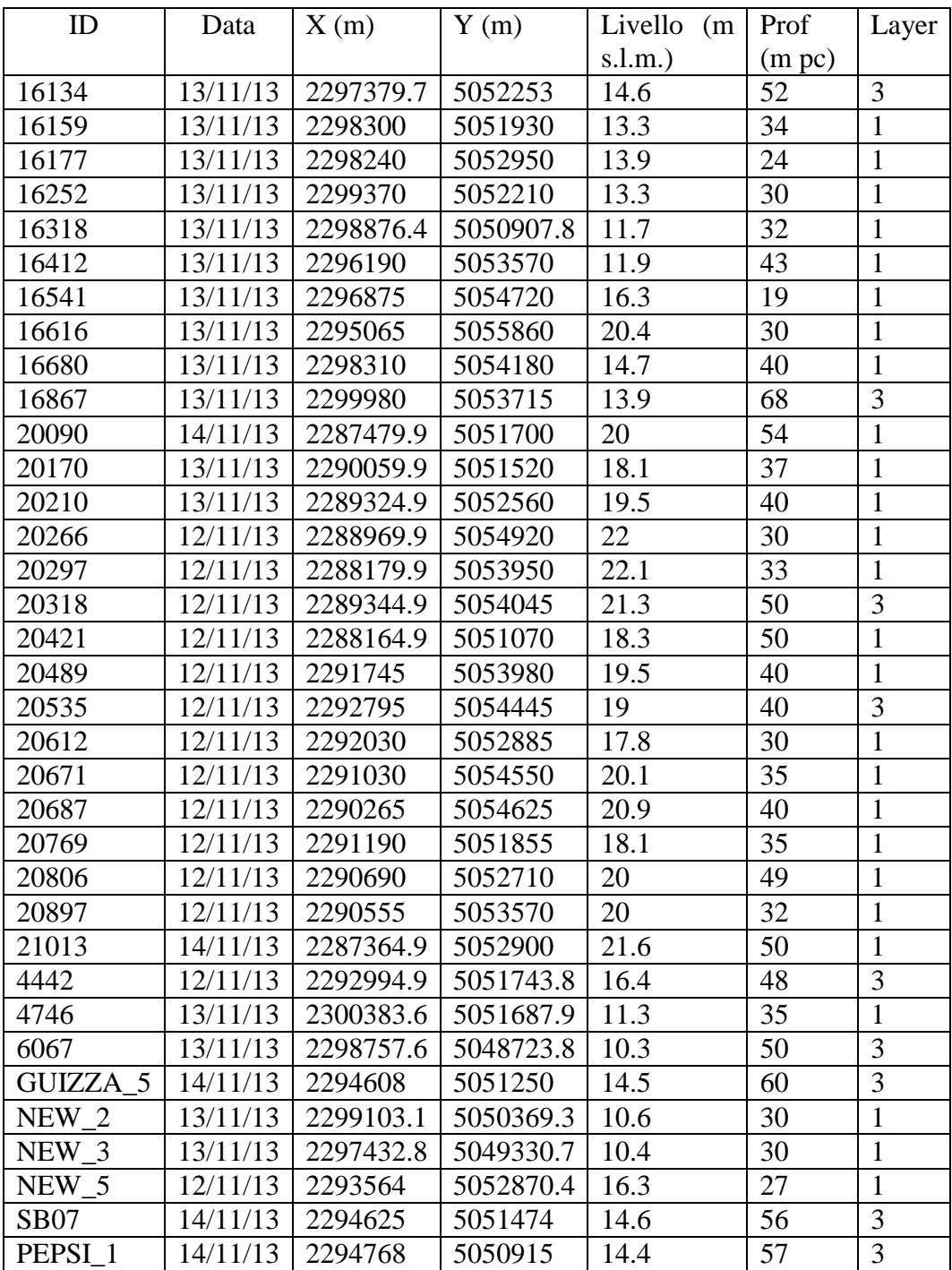

Tab. 9. Sintesi dei punti di osservazione della campagna di Novembre 2013.

La distribuzione di carico idraulico che ne deriva è riportata in Figura 29 per il layer 1 ed in Figura 30 per il layer 3.

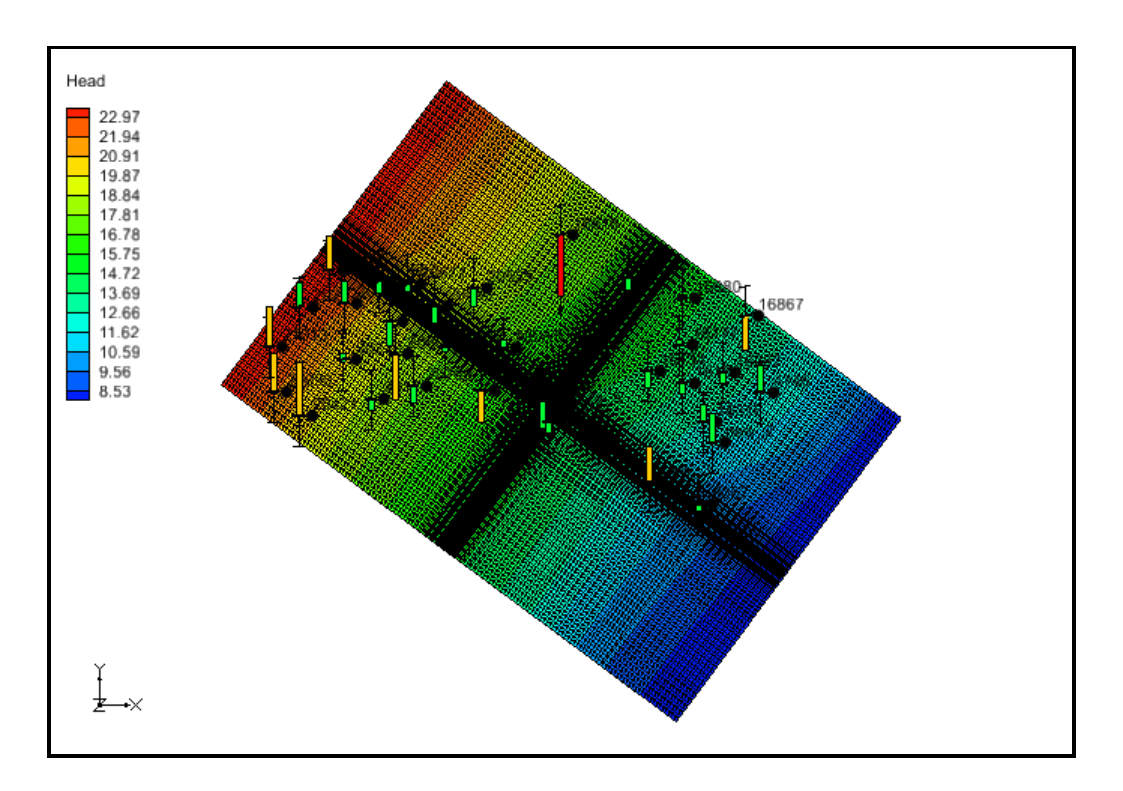

Fig. 29. Distribuzione del carico idraulico nel layer 1 a seguito del processo di calibrazione della campagna di Novembre 2013. Le barre colorate rappresentano l'errore di calibrazione associato a ogni punto di osservazione.

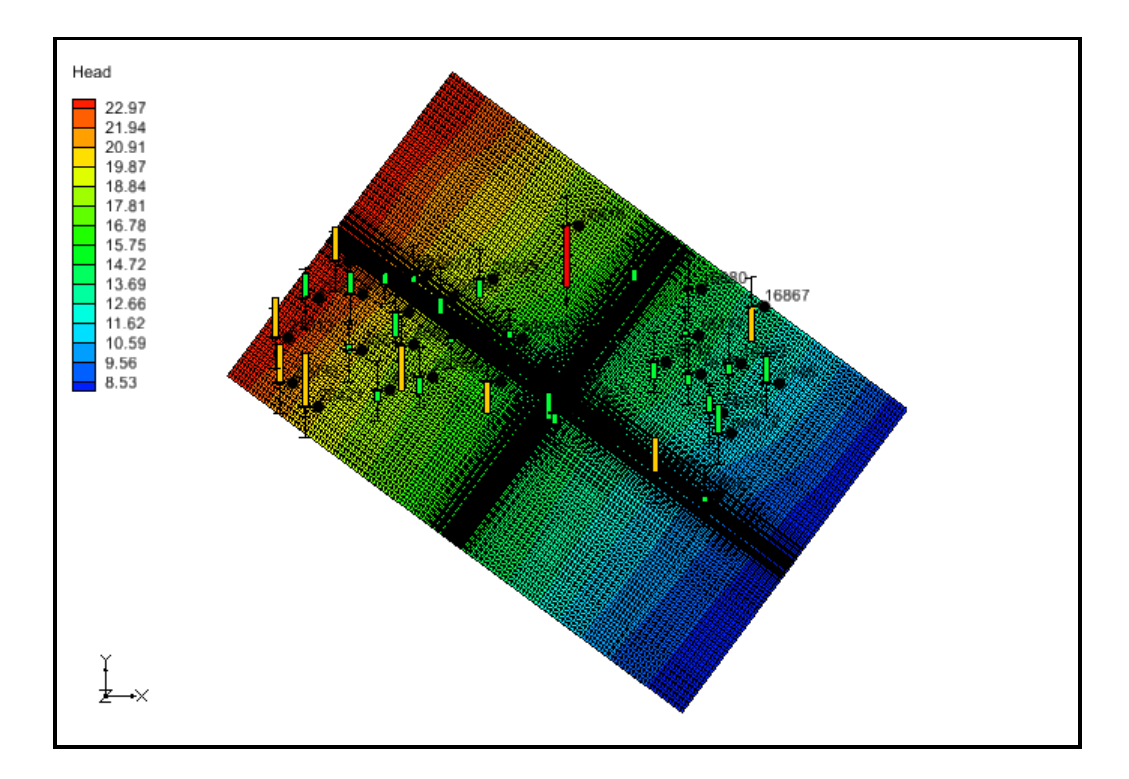

Fig. 30. Distribuzione del carico idraulico nel layer 3 a seguito del processo di calibrazione della campagna di Novembre 2013. Le barre colorate rappresentano l'errore di calibrazione associato a ogni punto di osservazione.

La distribuzione delle barre colorate dei layers 1 e 3 di Figura 26 e Figura 27 mostrano che per quasi tutti i punti di osservazione l'errore corrisponde al target di calibrazione (barra verde), per otto punti del dominio l'errore è minore del 200% (barra gialla) e solo per un punto l'errore è maggiore del 200% (barra rossa). Di seguito si riportano i parametri statistici della calibrazione del modello (Tab. 10)

e il grafico carico idraulico calcolato-osservato (Fig. 31), mentre in Tabella 11 i relativi valori di residuo. Anche in questo caso la distribuzione dei punti evidenzia una buona corrispondenza tra modello e realtà poiché i punti si allineano abbastanza bene sulla linea a 45°.

| Errore medio (m)                         | $-0.05$ |
|------------------------------------------|---------|
| Errore medo assoluto (m)                 | 0.72    |
| Valore massimo (m)                       | 22.3    |
| Valore minimo (m)                        | 7.26    |
| Range (m)                                | 15.05   |
| Scarto quadratico medio (m)              | 0.9     |
| Scarto quadratico medio normalizzato (%) | 5.98    |
| Deviazione standard (m)                  |         |

Tab. 10. Parametri statistici di calibrazione per la campagna di Novembre 2013.

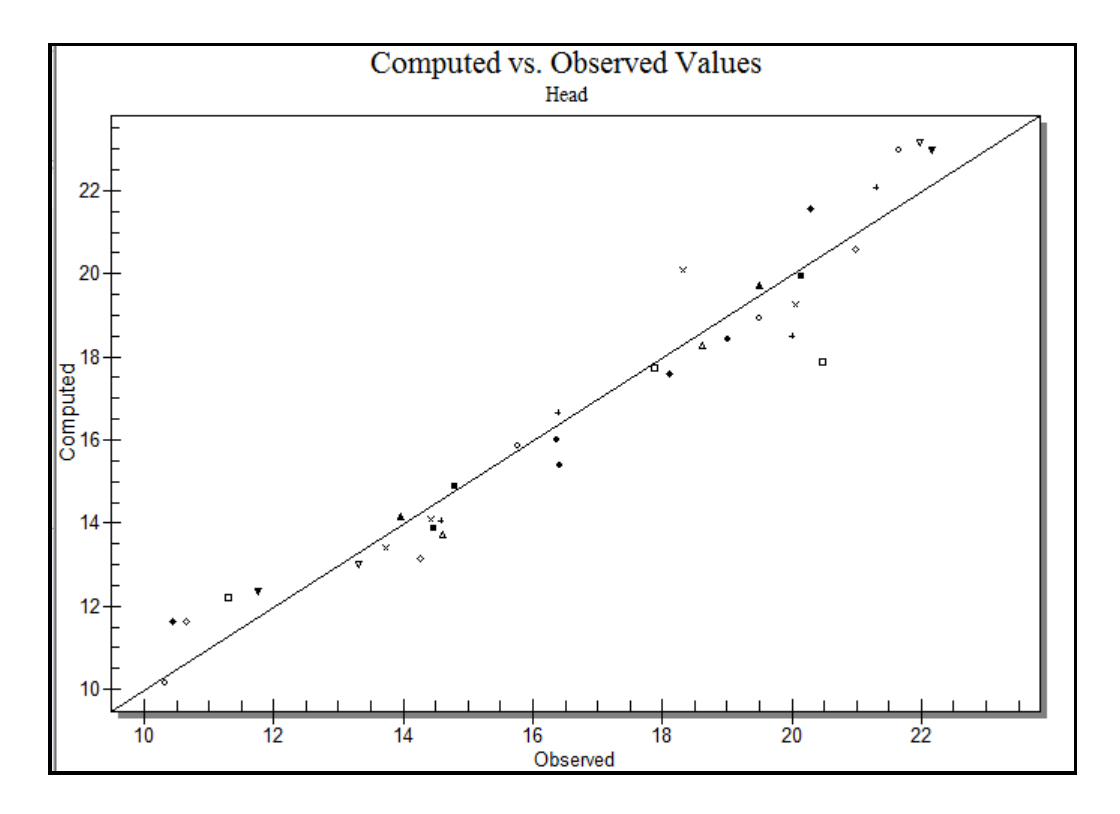

Fig. 31. Grafico di confronto tra il carico idraulico misurato (observed) e quello calcolato (computed) per la campagna di Novembre 2013.

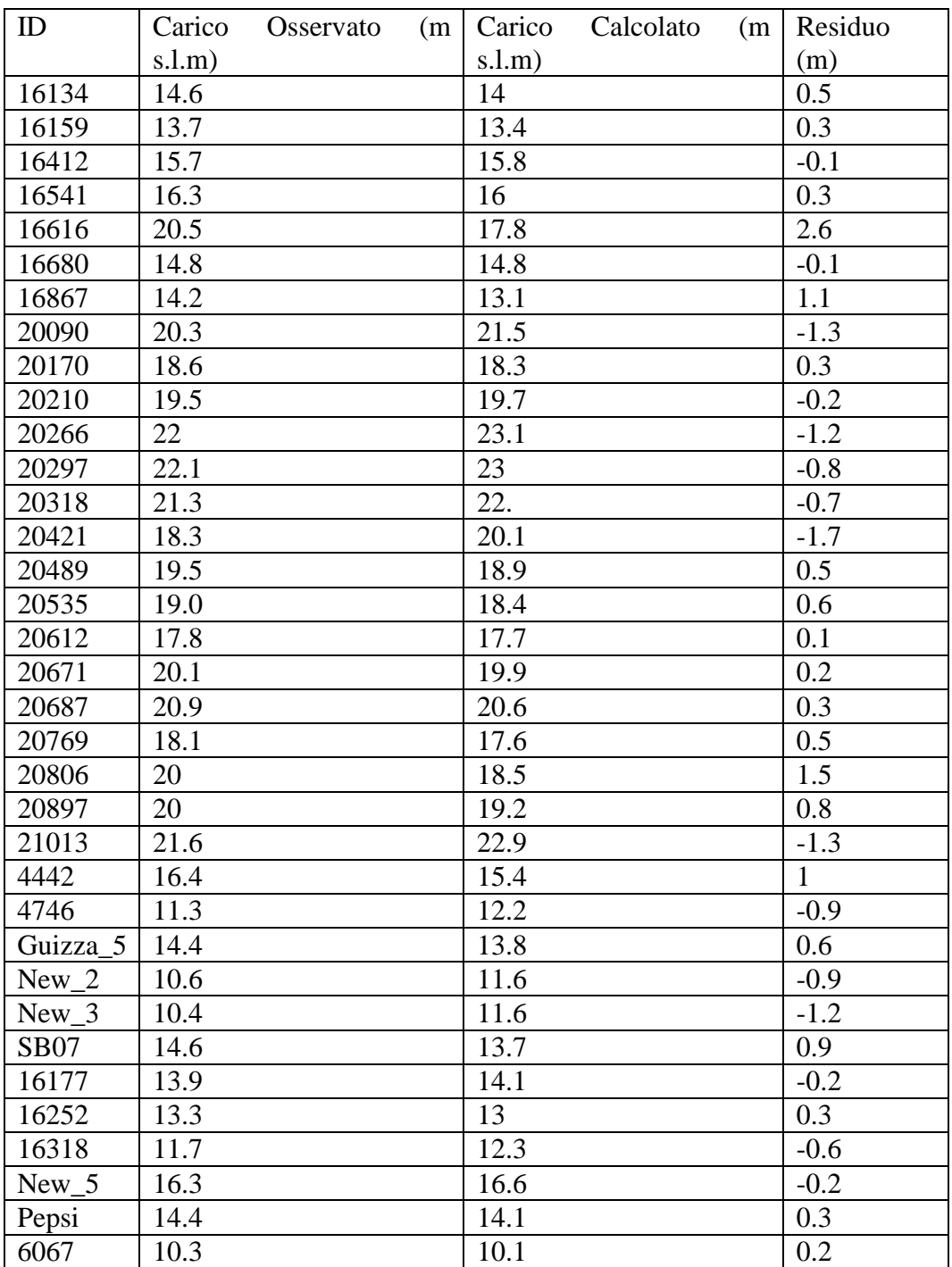

Tab. 11. Valori di residuo ottenuto con la calibrazione per la campagna di Novembre 2013.

#### **4. STIMA DELL'AREA DI RISPETTO CON CRITERIO CRONOLOGICO**

La modellazione numerica realizzata ha permesso di disporre della base dati necessaria per la delimitazione delle zone di rispetto dei pozzi presenti nell'area oggetto di studio.

Nella normativa italiana le aree di salvaguardia sono previste e regolamentate dall'art.94 ("disciplina delle aree di salvaguardia delle acque superficiali e sotterranee destinate al consumo umano") del D.Lgs. 152/2006, che riprende quanto previsto dalle normative previgenti (D.P.R. 236/88 e D.Lgs. 152/2006). In particolare al comma 1 del citato art. 94 viene indicato che "su proposta delle Autorità di Ambito, le regioni, per mantenere e migliorare le caratteristiche qualitative delle acque superficiali e sotterranee destinate al consumo umano, erogate a terzi mediante impianto di acquedotto che riveste carattere di pubblico interesse, nonché per la tutela dello stato delle risorse, individuano le aree di salvaguardia distinte in zona di tutela assoluta e zone di rispetto nonché, all'interno dei bacini imbriferi e delle aree di ricarica della falda, le zone di protezione". Le zone di rispetto sono normate nel comma 4 che recita: "la zona di rispetto è costituita dalla porzione di territorio circostante la zona di tutela assoluta da sottoporre a vincoli e destinazioni d'uso tali da tutelare qualitativamente e quantitativamente la risorsa idrica captata e può essere suddivisa in zona di **rispetto ristretta** e zona di **rispetto allargata**, in relazione alla tipologia dell'opera di presa o captazione e alla situazione locale di vulnerabilità e rischio della risorsa". All'interno della zona di rispetto sono vietati l'insediamento di una serie di centri di pericolo e lo svolgimento di alcune attività, indicati nel comma 4 medesimo, ritenute a rischio per le acque sotterranee.

La **zona di rispetto** costituisce quindi la fascia di territorio circostante la zona di tutela assoluta, all'interno della quale la regolamentazione delle attività antropiche si pone l'obiettivo di salvaguardare la qualità e la quantità delle acque captate (Fabbri et al., 2010).

Si possono utilizzare tre diversi criteri per la delimitazione delle zone di salvaguardia:

- **Criterio geometrico**: viene applicato per l'individuazione della zona di tutela assoluta.
- **Criterio cronologico**: è basato sul tempo di sicurezza in genere posto uguale a 60 giorni e viene utilizzato per la delimitazione della zona di rispetto ristretta, mentre le isocrone 180 o 365 giorni vengono utilizzate per la zona di rispetto allargata.
- **Criterio idrogeologico**: è riservato alle zone di protezione e alle zone di rispetto dei pozzi in condizioni idrogeologiche particolari.

Nel presente studio il criterio cronologico è stato utilizzato per la delimitazione delle zone di rispetto. Questo criterio permette una protezione idrogeologica più efficace delle risorse idriche sotterranee, che tenga conto della reale dinamica della falda e degli abbattimenti indotti dall'effetto simultaneo di più pozzi in emungimento.

Per la delimitazione delle zone di rispetto è stato utilizzato il codice di calcolo MODPATH. Questo codice, come anticipato (Par. 2), simula la sola componente advettiva del trasporto di un ipotetico contaminante, calcolando i percorsi di migrazione ed i tempi di transito delle particelle. MODPATH, come parametri di input, richiede una distribuzione di carico idraulico calcolata con MODFLOW e valori di porosità efficace (ne) per le unità idrogeologiche simulate. In questo caso, in assenza di dati sito-specifici, si è scelto di utilizzare  $3$  valori di n<sub>e</sub> che possono essere considerati rappresentativi rispettivamente delle condizioni massima (18%), media (12%) e minima (6%) delle unità idrogeologiche in oggetto. Per la ricostruzione delle direttrici di flusso è stato utilizzato il metodo del particle tracking backward, disponibile in GMS, a partire da 20 particelle disposte attorno a ciascun pozzo lungo un cerchio di raggio pari a circa 20 m. Infine, sono state determinate le isocrone di 60, 180 e 365 giorni da cui è stato possibile definire le aree di rispetto ristrette e allargate dei pozzi oggetto di simulazione.

#### 4.1 ISOCRONA 60 GIORNI

Di seguito sono presentate le zone di rispetto ristrette delimitate dall'isocrona 60 giorni ottenute a partire dai valori di n<sup>e</sup> del 6% (Fig. 32), del 12% (Fig. 33) e del 18% (Fig. 34). Per l'acquitardo è stato utilizzato un valore di porosità efficace dell'1%.

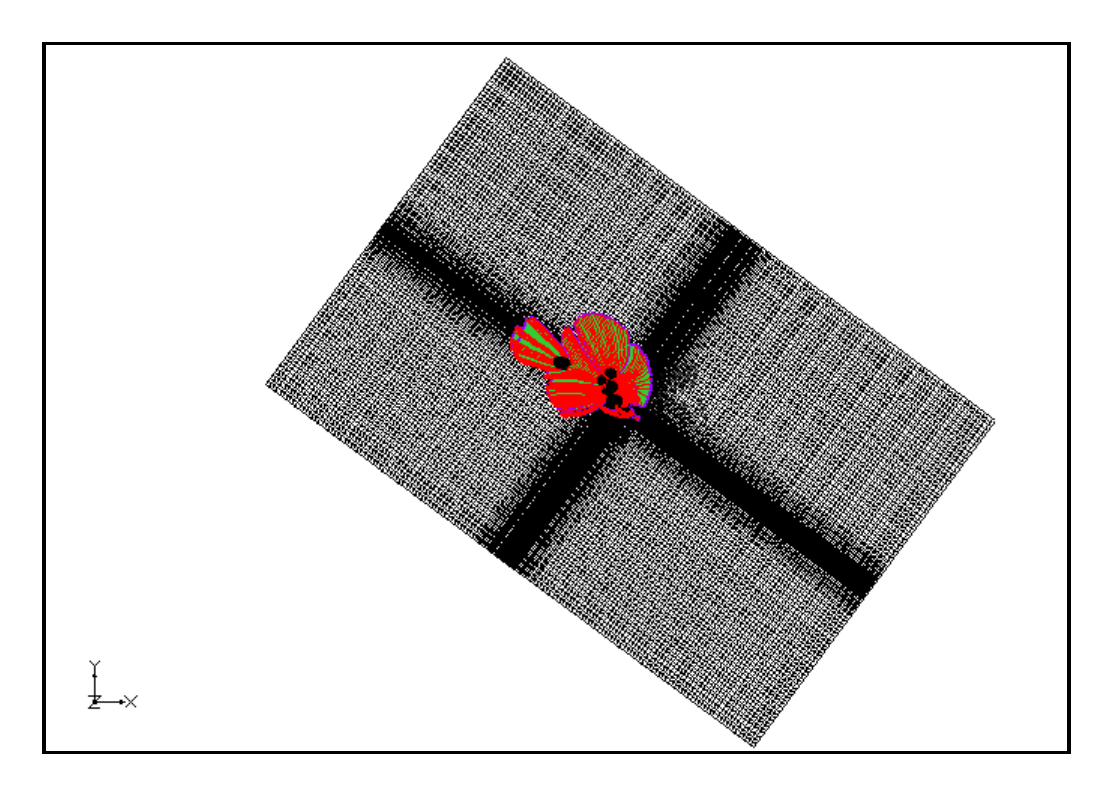

Fig. 32. Delimitazione della zona di rispetto corrispondente all'isocrona di 60 giorni di tutti i pozzi di emungimento con porosità efficace del 6%.

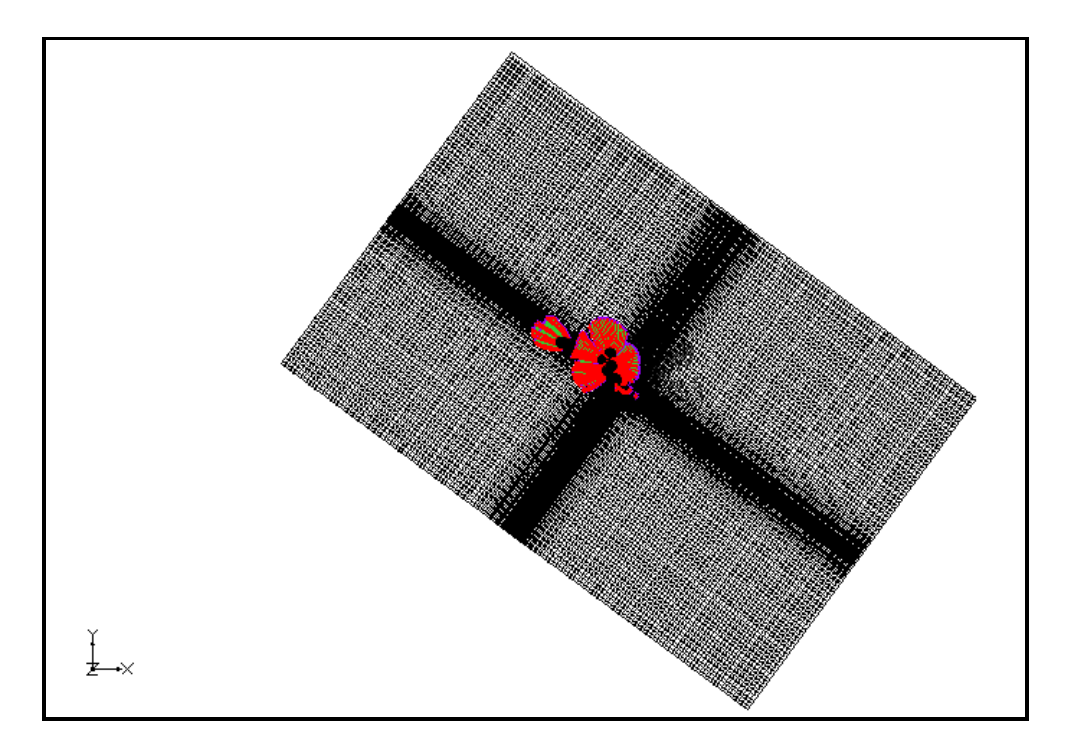

Fig. 33. Delimitazione della zona di rispetto corrispondente all'isocrona di 60 giorni di tutti i pozzi di emungimento con porosità efficace del 12%.

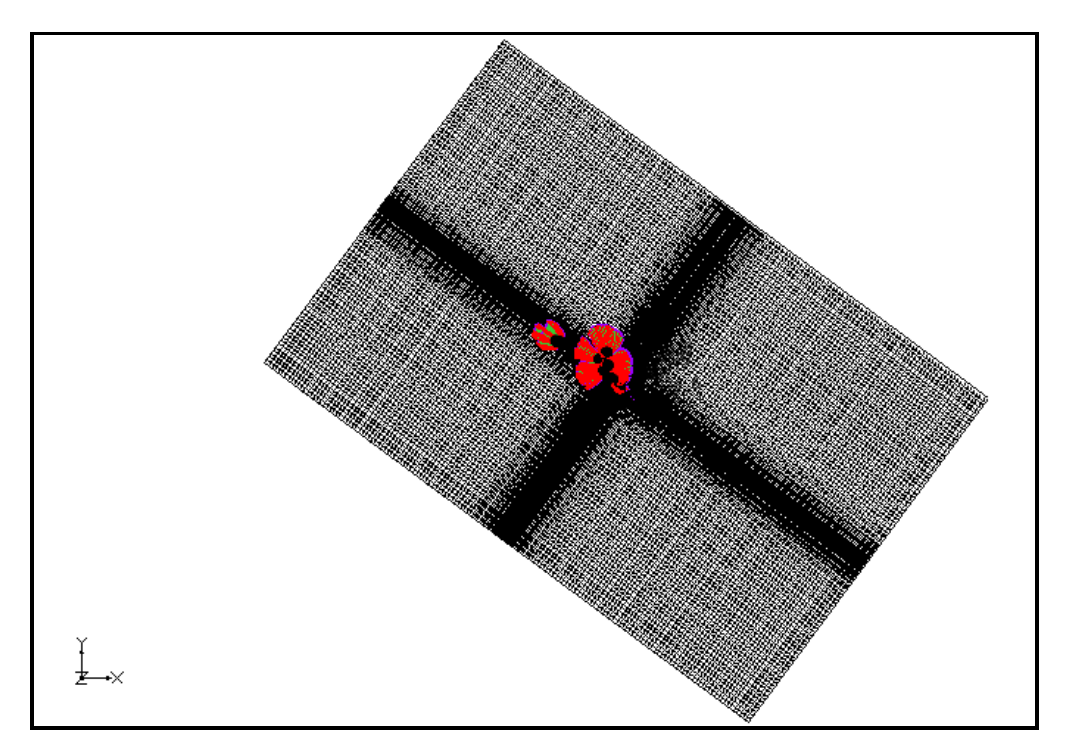

Fig. 34. Delimitazione della zona di rispetto corrispondente all'isocrona di 60 giorni di tutti i pozzi di emungimento con porosità efficace del 18%.

Di seguito vengono riportati i valori delle singole aree di rispetto dei pozzi di emungimento con i differenti valori di porosità efficace, i layers coinvolti dal moto delle particelle (Tab. 12, Tab. 13 e Tab.14) e l'area totale del poligono ottenuto come somma delle singole aree di rispetto (Tab. 15).

| ID | POZZO              | AREA(m <sup>2</sup> ) | <b>LAYER</b> |
|----|--------------------|-----------------------|--------------|
| 2  | GUIZZA 5           | 54137.6               | $1 - 3$      |
| 3  | SB07               | 40083.3               | $1 - 3$      |
| 4  | SB12               | 36429.7               | $1 - 3$      |
| 5  | POZZO1(SX)         | 1084606.4             | $1 - 3$      |
| 6  | POZZO2(DX)         | 512860.3              | 3            |
| 7  | PEPSI <sub>1</sub> | 22166.3               | $1 - 3$      |
| 8  | POZZO17            | 1035265.7             | 3            |
| 9  | POZZO28            | 1369386.4             | 3            |
| 10 | POZZO29            | 909760.8              | 3            |
| 11 | POZZO27            | 2676923.5             | 3            |
| 12 | <b>SB05</b>        | 19893.3               | $1 - 3$      |
| 13 | SB06               | 100114                | $1 - 3$      |

Tab. 12. Valori dell'area della zona di rispetto per tutti i pozzi con porosità efficace del 6%.

| ID | <b>POZZO</b>       | AREA(m <sup>2</sup> ) | <b>LAYER</b> |
|----|--------------------|-----------------------|--------------|
| 2  | GUIZZA_5           | 22825.5               | $1 - 3$      |
| 3  | <b>SB07</b>        | 19712.9               | $1 - 3$      |
| 4  | SB12               | 189981.4              | $1 - 3$      |
| 5  | POZZO1(SX)         | 533992.7              | 3            |
| 6  | POZZO2(DX)         | 253009.9              | 3            |
| 7  | PEPSI <sub>1</sub> | 9254.8                | $1 - 3$      |
| 8  | POZZO17            | 544312                | 3            |
| 9  | POZZO28            | 663531.9              | 3            |
| 10 | POZZO29            | 358194.9              | 3            |
| 11 | POZZO27            | 896700.9              | 3            |
| 12 | <b>SB05</b>        | 10900.8               | $1-3$        |
| 13 | SB06               | 68853.8               | $1 - 3$      |

Tab. 13. Valori dell'area della zona di rispetto per tutti i pozzi con porosità efficace del 12%.

| ID | <b>POZZO</b> | AREA(m <sup>2</sup> ) | <b>LAYER</b> |
|----|--------------|-----------------------|--------------|
| 2  | GUIZZA 5     | 22825.5               | $1 - 3$      |
| 3  | <b>SB07</b>  | 13042.2               | $1-3$        |
| 4  | SB12         | 87877.7               | $1-3$        |
| 5  | POZZO1(SX)   | 335713.9              | 3            |
| 6  | POZZO2(DX)   | 171430.7              | 3            |
| 7  | PEPSI_1      | 6138.6                | $1-3$        |
| 8  | POZZO17      | 360978.6              | 3            |
| 9  | POZZO28      | 434131.1              | 3            |
| 10 | POZZO29      | 237156.1              | 3            |
| 11 | POZZO27      | 437713.6              | 3            |
| 12 | <b>SB05</b>  | 6054.2                | $1 - 3$      |
| 13 | SB06         | 28208.8               | $1 - 3$      |

Tab. 14. Valori dell'area della zona di rispetto per tutti i pozzi con porosità efficace del 18%.

| AREA (km <sup>2</sup> ) | $n_e$ (%) |
|-------------------------|-----------|
| 5.76                    | 6         |
| 2.93                    | 12        |
| 1.93                    | 18        |

Tab. 15. Area delle proiezioni in pianta delle zone di rispetto con i diversi valori di porosità efficace per l'isocrona di 60 giorni.

Dalle analisi dei singoli pozzi e con i diversi valori di porosità risulta che l'area di rispetto dei pozzi acquedottistici pubblici è maggiore dell'area creata dai pozzi privati. Tutti i pozzi filtrano la porzione più profonda dell'acquifero (quindi il layer 3) ma i pozzi privati, essendo più a valle dei pozzi pubblici rispetto alla direzione prevalente del flusso di falda, richiamano acqua dalla porzione più superficiale dell'acquifero (quindi dal layer 1) attraverso le discontinuità presenti nell'acquitardo. Inoltre si nota che con l'aumentare del valore di porosità efficace, diminuisce l'area della zona di rispetto. Passando da un valore indicativo di porosità efficace del 6% a un valore di porosità efficace del 12% la proiezione in pianta dell'area di rispetto diminuisce di circa il 49%, mentre con un valore di porosità efficace del 18% l'area diminuisce del 66.5% rispetto all'ipotesi iniziale e del 34% rispetto all'ipotesi intermedia.

#### 4.2 ISOCRONA 180 GIORNI

Di seguito sono riportate le zone di rispetto allargate delimitate dall'isocrona 180 giorni ottenuta utilizzando i valori di n<sup>e</sup> del 6% (Fig. 35), del 12% (Fig. 36) e del 18% (Fig. 37). Per l'acquitardo è stato utilizzato un valore di n<sup>e</sup> dell'1%.

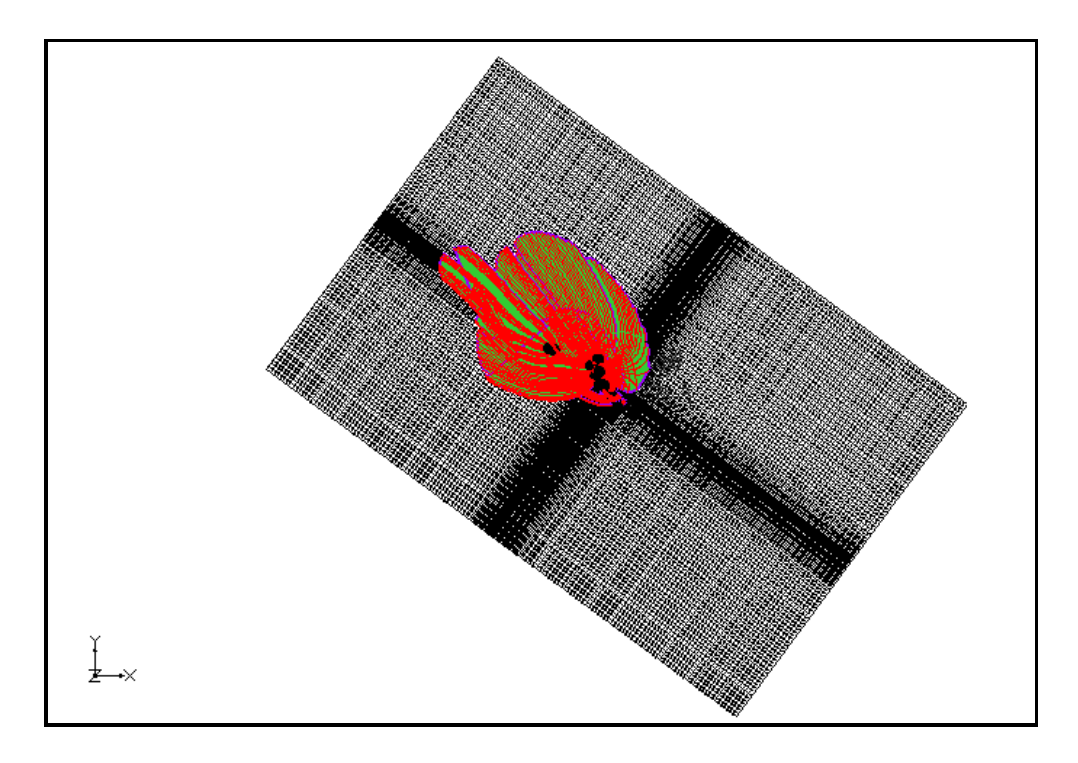

Fig. 35. Delimitazione della zona di rispetto corrispondente all'isocrona di 180 giorni di tutti i pozzi di emungimento con porosità efficace del 6%.

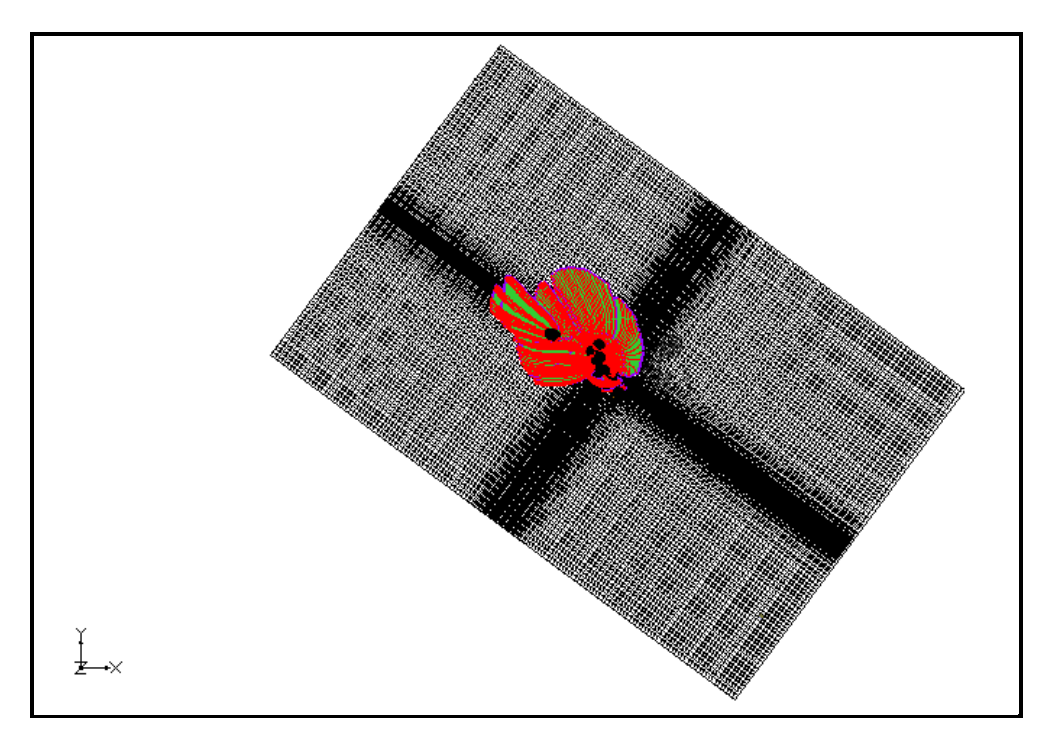

Fig. 36. Delimitazione della zona di rispetto corrispondente all'isocrona di 180 giorni di tutti i pozzi di emungimento con porosità efficace del 12%.

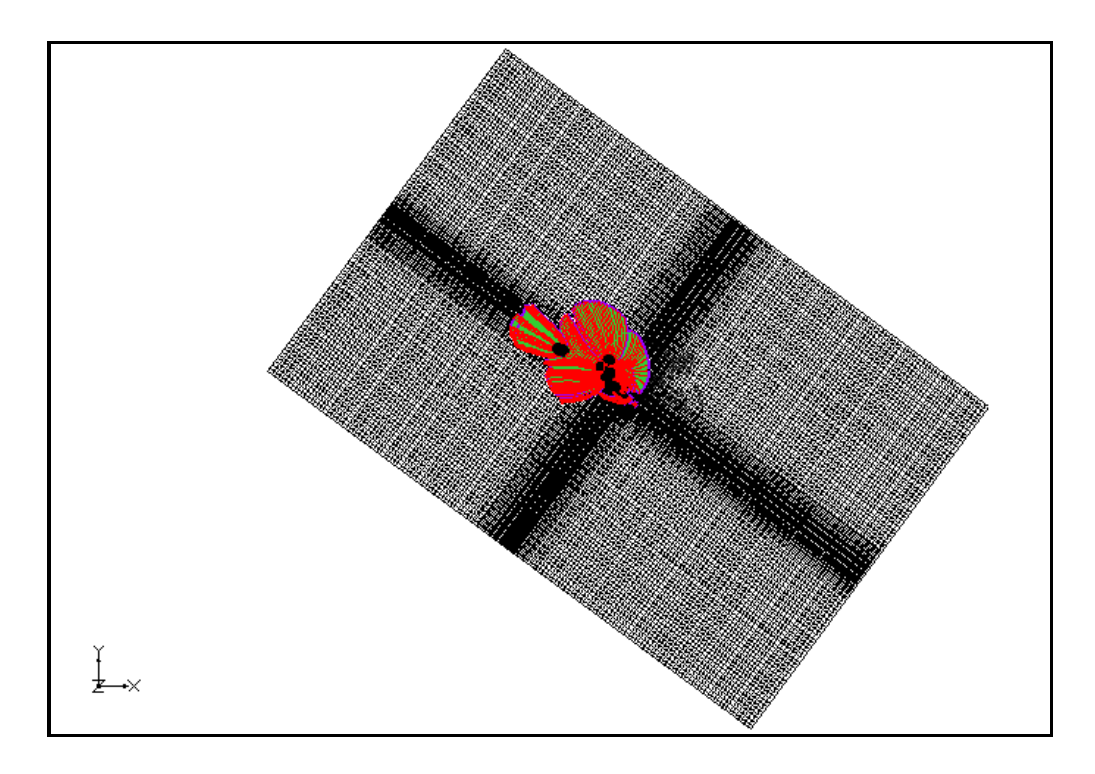

Fig. 37. Delimitazione della zona di rispetto corrispondente all'isocrona di 180 giorni di tutti i pozzi di emungimento con porosità efficace del 18%.

Di seguito vengono riportati i valori delle singole aree di rispetto dei pozzi di emungimento con i differenti valori di porosità efficace ed i layers coinvolti dal moto delle particelle (Tab. 16, Tab. 17 e Tab.18) e l'area totale del poligono ottenuto come somma delle singole aree di rispetto (Tab. 19).

| ID | <b>POZZO</b>       | AREA(m <sup>2</sup> ) | <b>LAYER</b> |
|----|--------------------|-----------------------|--------------|
| 2  | GUIZZA_5           | 168746.8              | $1 - 3$      |
| 3  | <b>SB07</b>        | 155256                | $1 - 3$      |
| 4  | SB12               | 461543.7              | $1 - 3$      |
| 5  | POZZO1(SX)         | 2744924               | $1 - 3$      |
| 6  | POZZO2(DX)         | 1811720               | 3            |
| 7  | PEPSI <sub>1</sub> | 44655.8               | $1 - 3$      |
| 8  | POZZO17            | 5510475               | $1 - 3$      |
| 9  | POZZO28            | 4039718               | 3            |
| 10 | POZZO29            | 4265691               | $1 - 3$      |
| 11 | POZZO27            | 10344906              | $1 - 3$      |
| 12 | <b>SB05</b>        | 72561.2               | $1-3$        |
| 13 | SB06               | 235361.8              | $1 - 3$      |

Tab. 16. Valori dell'area della zona di rispetto per i singoli pozzi con porosità efficace del 6%.

| ID | <b>POZZO</b> | AREA(m <sup>2</sup> ) | <b>LAYER</b> |
|----|--------------|-----------------------|--------------|
| 2  | GUIZZA_5     | 83157.1               | $1 - 3$      |
| 3  | <b>SB07</b>  | 63788.1               | $1-3$        |
| 4  | SB12         | 1319710               | $1-3$        |
| 5  | POZZO1(SX)   | 1527126.1             | $1-3$        |
| 6  | POZZO2(DX)   | 1964779               | 3            |
| 7  | PEPSI_1      | 30667.9               | $1-3$        |
| 8  | POZZO17      | 2370079.8             | $1-3$        |
| 9  | POZZO28      | 2086009.1             | 3            |
| 10 | POZZO29      | 1904550               | $1 - 3$      |
| 11 | POZZO27      | 4568997.3             | 3            |
| 12 | <b>SB05</b>  | 29446.5               | $1 - 3$      |
| 13 | SB06         | 152570.4              | $1 - 3$      |

Tab. 17. Valori dell'area della zona di rispetto per i singoli pozzi con porosità efficace del 12%.

| ID | <b>POZZO</b>       | AREA(m <sup>2</sup> ) | <b>LAYER</b> |
|----|--------------------|-----------------------|--------------|
| 2  | GUIZZA_5           | 54138.9               | $1 - 3$      |
| 3  | <b>SB07</b>        | 40083.3               | $1 - 3$      |
| 4  | SB12               | 361434.5              | $1 - 3$      |
| 5  | POZZO1(SX)         | 1084608               | $1-3$        |
| 6  | POZZO2(DX)         | 512860.4              | 3            |
| 7  | PEPSI <sub>1</sub> | 22166.3               | $1 - 3$      |
| 8  | POZZO17            | 1035269               | $1-3$        |
| 9  | POZZO28            | 1369384               | 3            |
| 10 | POZZO29            | 909761.3              | 3            |
| 11 | POZZO27            | 2676904               | 3            |
| 12 | <b>SB05</b>        | 19888.3               | $1-3$        |
| 13 | SB06               | 100113.9              | $1 - 3$      |

Tab. 18. Valori dell'area della zona di rispetto per i singoli pozzi con porosità efficace del 18%.

| AREA(km <sup>2</sup> ) | $n_e$ (%) |
|------------------------|-----------|
| 15.55                  | 6         |
| 8.54                   | 12        |
| 5.73                   | 18        |

Tab. 19. Area della proiezione in pianta delle zone di rispetto allargate con i diversi valori di porosità efficace per l'isocrona di 180 giorni.

Anche con l'isocrona 180 giorni risulta che variando i valori di porosità, l'area di rispetto dei pozzi acquedottistici pubblici è maggiore dell'area creata dai pozzi privati. L'andamento delle isocrone di 180 giorni mette ancora più in luce l'effetto barriera svolto dai pozzi pubblici rispetto a quelli privati. Questi ultimi, infatti, trovandosi a valle rispetto alla direzione prevalente del flusso di falda, sono costretti a richiamare acqua dalla porzione più superficiale dell'acquifero attraverso le discontinuità dell'acquitardo. Con l'aumentare del valore di porosità efficace, diminuisce la proiezione in pianta della zona di rispetto allargata. Passando, infatti,

dalla porosità efficace del 6% alla porosità efficace del 12% l'area diminuisce del 45%, mentre con la porosità efficace del 18% l'area diminuisce del 63% rispetto all'ipotesi iniziale e del 33% rispetto a quella intermedia.

#### 4.3 ISOCRONA 365 GIORNI

Di seguito sono riportate le zone di rispetto allargate delimitate dall'isocrona 365 giorni ottenute utilizzando i valori di n<sup>e</sup> del 6% (Fig. 38), del 12% (Fig. 39) e del 18 % (Fig. 40). Anche in questo caso per l'acquitardo è stato utilizzato un valore di porosità efficace dell'1%.

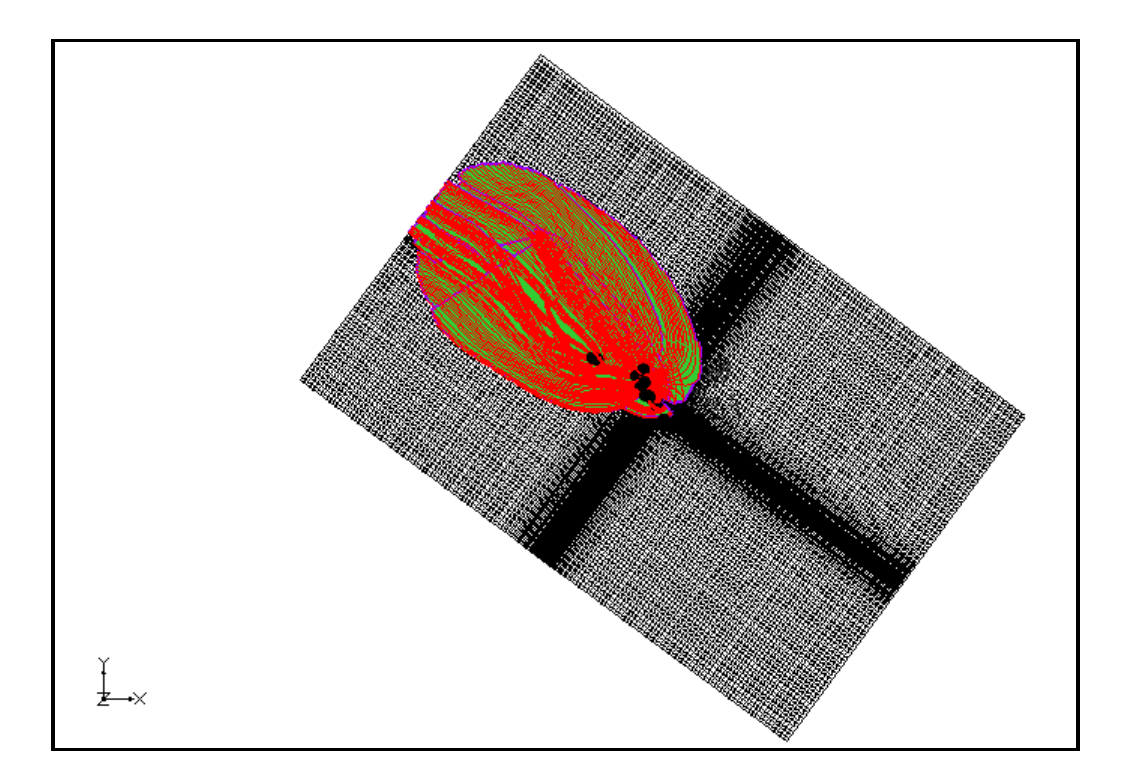

Fig. 38. Delimitazione della zona di rispetto corrispondente all'isocrona di 365 giorni di tutti i pozzi di emungimento con porosità efficace del 6%.

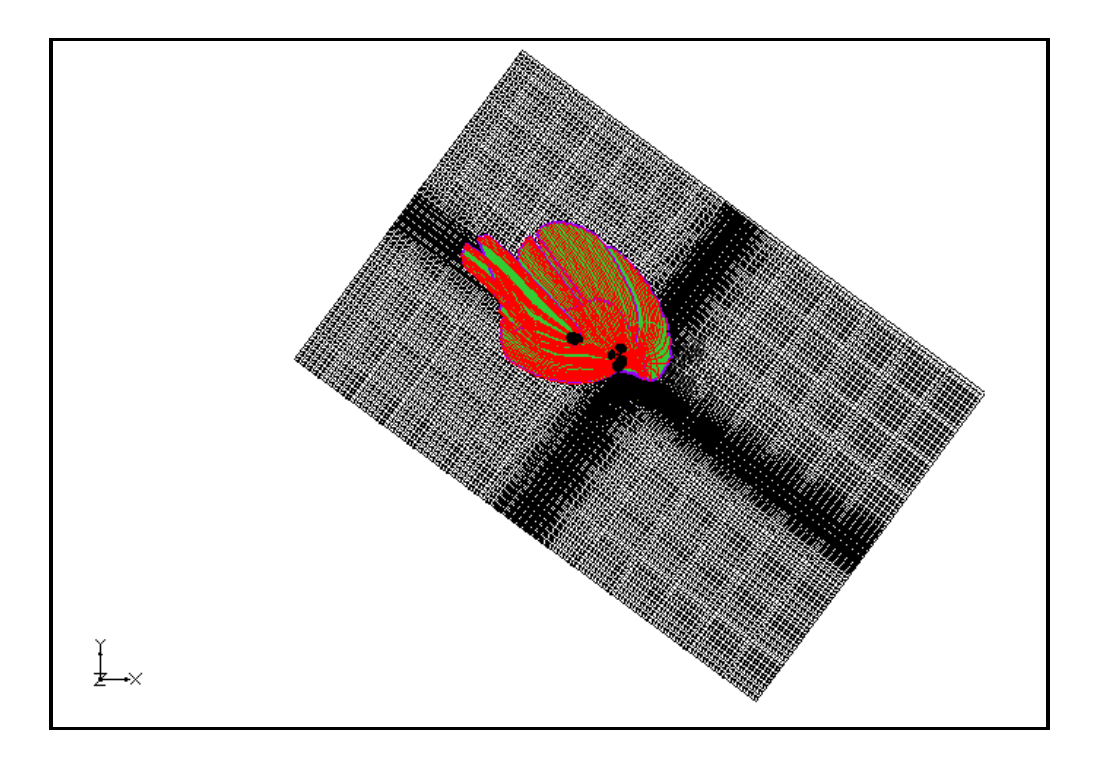

Fig. 39. Delimitazione della zona di rispetto corrispondente all'isocrona di 365 giorni di tutti i pozzi di emungimento con porosità efficace del 12%.

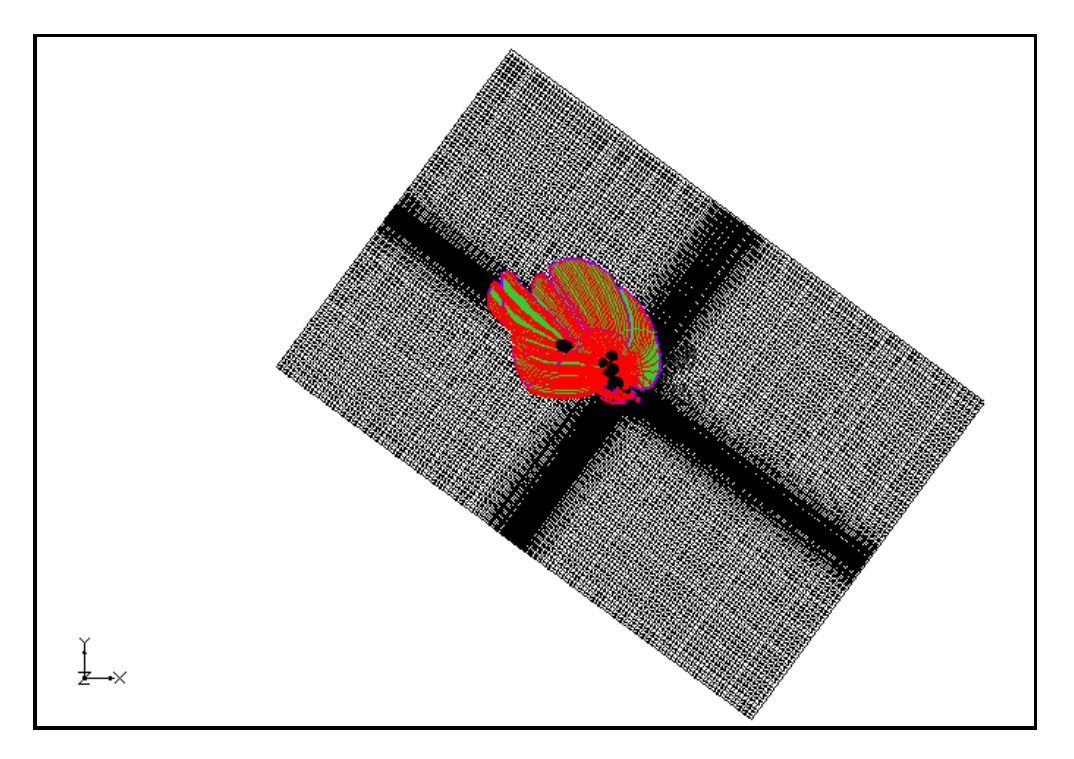

Fig. 40. Delimitazione della zona di rispetto corrispondente all'isocrona di 365 giorni di tutti i pozzi di emungimento con porosità efficace del 18%.

Di seguito vengono riportati i valori delle singole aree di rispetto dei pozzi di emungimento con i differenti valori di porosità efficace ed i layers coinvolti dal moto delle particelle (Tab. 20, Tab. 21 e Tab.22) e l'area totale del poligono ottenuto come somma delle singole aree di rispetto (Tab. 23).

| ID<br>AREA(m <sup>2</sup> )<br><b>LAYER</b><br><b>POZZO</b><br>2<br>1977529<br>GUIZZA 5<br>$1 - 3$<br>3<br>$1 - 3$<br><b>SB07</b><br>314951.7<br>$1 - 3$<br>SB12<br>13497500<br>4<br>5<br>POZZO1(SX)<br>2857721<br>$1 - 3$<br>6<br>$1 - 3$<br>POZZO2(DX)<br>1486061.2<br>7<br>$1 - 3$<br>PEPSI_1<br>1363230.9<br>8<br>$1 - 3$<br>POZZO17<br>15776888<br>9<br>3<br>POZZO28<br>7445620.4<br>10<br>$1-3$<br>POZZO29<br>10063448.4<br>11<br>$1 - 3$<br>POZZO27<br>21616682.7<br>12<br><b>SB05</b><br>$1 - 3$<br>127766.7<br>13<br>$1 - 3$<br>1132841<br>SB06 |  |  |
|----------------------------------------------------------------------------------------------------|--|--|
|                                                                                                    |  |  |
|                                                                                                    |  |  |
|                                                                                                    |  |  |
|                                                                                                    |  |  |
|                                                                                                    |  |  |
|                                                                                                    |  |  |
|                                                                                                    |  |  |
|                                                                                                    |  |  |
|                                                                                                    |  |  |
|                                                                                                    |  |  |
|                                                                                                    |  |  |
|                                                                                                    |  |  |
|                                                                                                    |  |  |

Tab. 20. Valori dell'area della zona di rispetto per i singoli pozzi con porosità efficace del 6%.

| ID | <b>POZZO</b>       | AREA(m <sup>2</sup> ) | <b>LAYER</b> |
|----|--------------------|-----------------------|--------------|
| 2  | GUIZZA 5           | 171079.2              | $1 - 3$      |
| 3  | <b>SB07</b>        | 158029.5              | $1 - 3$      |
| 4  | SB12               | 4614098               | $1 - 3$      |
| 5  | POZZO1(SX)         | 2770549               | $1-3$        |
| 6  | POZZO2(DX)         | 1842220               | 3            |
| 7  | PEPSI <sub>1</sub> | 45043.5               | $1 - 3$      |
| 8  | POZZO17            | 5581640               | $1-3$        |
| 9  | POZZO28            | 4086515               | 3            |
| 10 | POZZO29            | 4340426               | $1 - 3$      |
| 11 | POZZO27            | 10427316              | $1 - 3$      |
| 12 | <b>SB05</b>        | 73801                 | $1-3$        |
| 13 | SB06               | 237526                | $1 - 3$      |

Tab. 21. Valori dell'area della zona di rispetto per i singoli pozzi con porosità efficace del 12%.

| ID | <b>POZZO</b>       | AREA(m <sup>2</sup> ) | <b>LAYER</b> |
|----|--------------------|-----------------------|--------------|
| 2  | GUIZZA_5           | 113749.7              | $1-3$        |
| 3  | <b>SB07</b>        | 93538                 | $1 - 3$      |
| 4  | SB12               | 2028068               | $1 - 3$      |
| 5  | POZZO1(SX)         | 1909346.2             | $1 - 3$      |
| 6  | POZZO2(DX)         | 1386792               | 3            |
| 7  | PEPSI <sub>1</sub> | 35552                 | $1-3$        |
| 8  | POZZO17            | 3226728               | $1-3$        |
| 9  | POZZO28            | 2818346               | 3            |
| 10 | POZZO29            | 2700526               | $1 - 3$      |
| 11 | POZZO27            | 6702395               | $1 - 3$      |
| 12 | SB05               | 41424                 | $1-3$        |
| 13 | SB06               | 181746                | $1 - 3$      |

Tab. 22. Valori dell'area della zona di rispetto per i singoli pozzi con porosità efficace del 18%.

| AREA (km <sup>2</sup> ) | $n_e$ (%) |
|-------------------------|-----------|
| 30                      | 6         |
| 16.16                   | 12        |
| 11 1                    | 18        |

Tab. 23. Aree poligoni della proiezione in pianta delle zone di rispetto allargate con i diversi valori di porosità efficace per l'isocrona di 365 giorni.

Anche con l'isocrona 365 giorni risulta che variando i valori di porosità efficace, l'area di rispetto dei pozzi acquedottistici pubblici è maggiore dell'area creata dai pozzi privati. Con l'aumentare del valore di porosità efficace, diminuisce l'area della zona di rispetto allargata. Passando, infatti, da un valore di n<sup>e</sup> del 6% ad uno del 12% l'area diminuisce del 46%, mentre con n<sup>e</sup> del 18% l'area diminuisce del 63% rispetto alla prima ipotesi e del 31% rispetto alla seconda.

#### **5.CONCLUSIONI**

L'area studiata è ubicata nella media-bassa pianura trevigiana. Si tratta del territorio del comune di Scorzè situato nella porzione nord orientale della provincia di Venezia. Si è posta attenzione a quest'area perché caratterizzata dalla presenza di un sistema multi-falda costituito di acquiferi molto produttivi, in grado di fornire una risorsa di ottima qualità e molto sfruttati per l'approvvigionamento idropotabile delle province di Venezia e Treviso. Infine, la presenza del principale stabilimento dell'azienda di imbottigliamento San Benedetto SpA, rende quest'area strategica anche dal punto di vista economico oltre che da quello delle risorse idriche sotterranee.

A partire dai dati geologici/idrogeologici disponibili sull'area di studio (stratigrafie, prove idrogeologiche di campo e rilievi piezometrici) è stato individuato un modello idrogeologico concettuale valido per il primo acquifero confinato. Il modello concettuale prevede la presenza di un acquitardo discontinuo che suddivide l'acquifero in due porzioni: una superficiale compresa tra 10 e 20 m di profondità e l'altra profonda tra 30 e 50-60 m. Tutti i pozzi sia pubblici che privati filtrano solo la porzione profonda dell'acquifero. Il modello idrogeologico concettuale è stato validato attraverso modellazione numerica. Sono state realizzate due simulazioni di flusso con il codice tridimensionale MODFLOW che riproducono e calibrano i rilievi piezometrici realizzati rispettivamente in maggio e novembre del 2013.

Successivamente utilizzando il codice MODPATH, che risolve la componente advettiva del trasporto, è stato ricostruito l'andamento delle isocrone con tempo di arrivo di 60, 180 e 365 giorni e sono state individuate le aree di rispetto ristretta ed allargata secondo quanto previsto dalla normativa in vigore (D.Lgs. 152/2006). Non avendo dati sito-specifici di porosità efficace si è scelto di valutare 3 scenari corrispondenti rispettivamente ai valori di n<sup>e</sup> più probabile (12%), massimo (18%) e minimo (6%). Considerando come valore rappresentativo la porosità efficace del 12%, la proiezione in pianta delle aree di rispetto ristrette di tutti i pozzi simulati, presenta una superficie di circa 2.93 km<sup>2</sup>, mentre le proiezioni delle aree di rispetto

allargate coprono una superficie di 8.54 km<sup>2</sup> o di 16.16 km<sup>2</sup> a seconda che si considerino le isocrone di 180 o 365 giorni.

Infine l'analisi dei percorsi di migrazione delle particelle mette in luce l'azione svolta dai pozzi pubblici. I pozzi pubblici, infatti, sono ubicati a monte dei pozzi privati lungo la direzione prevalente del flusso di falda ed agiscono da barriera idrodinamica nei confronti di questi ultimi. I pozzi privati, più a valle, intercettano il flusso residuo della porzione profonda dell'acquifero e richiamano acqua dalla porzione più superficiale attraverso le discontinuità dell'acquitardo.

#### **BIBLIOGRAFIA**

Arpav, (2005) – "*Carta dei Suoli del Veneto in scala 1:250.000 – Note illustrative".* Agenzia Regionale per la Protezione e Prevenzione Ambientale del Veneto (ARPAV), Treviso.

Anderson M.P., Woessner W.W., (1992) - "*Applied groundwater modeling: Simulation of flow and advective transport".* Academic Press, San Diego (CA).

Dal Prà A., Bullo P., (1994) - "*Lo sfruttamento ad uso acquedottistico delle acque sotterranee dell'alta pianura alluvionale veneta".* Atti del 2° Conv. Ric. Geol. Appl., Viterbo 1992, pp.372-373.

Dal Prà A., Gobbo L., Vitturi A., Zangheri P., (2000) – "*Indagine idrogeologica del territorio provinciale di Venezia".* Provincia di Venezia, Settore Tutela e Valorizzazione del Territorio, pp. 28-29.

Fabbri P., Cambruzzi T., Conchetto E., Zangheri P., Marcolongo E., Rosignoli A., (2010) - "*Risorse idriche e bilancio idrogeologico nell' ambito territoriale ottimale "Laguna di Venezia"*. Grafiche Erredici Srl., Sarmeola (PD), p. 191.

Harbaugh A.W., Banta, E.R., Hill, M.C., McDonald, M.G., (2000) - "*MODFLOW-2000, the U.S.Geological Survey modular ground-water model* – *User guide to modularization concepts and the ground-water flow process"*. U.S. Geological Survey Open-File Report 00-92.

McDonald, Michael G., Harbaugh, A.W., (1988) *-* A Modular Three-Dimensional Finite-Difference Ground-Water Flow Model*".* U.S. Geological Survey, Techniques of Water-Resources Investigations, 6, Chapter A1

Pollock D.W.(2012) - " *User Guide for MODPATH Version 6—A Particle-Tracking Model for MODFLOW".* U.S. Geological Survey, Techniques and Methods, 6, Chapter A411.

Pollock D.W., (1994) - "*User's Guide for MODPATH/MODPATH-PLOT, Version 3: A particle tracking post-processing package for MODFLOW, the U.S. Geological Survey finite-difference ground-water flow model*". U.S. Geological Survey Open-File Report 94-464, 6 ch.

Servizio Geologico Nazionale, (1990) – "*Carta Geologica del Veneto scala 1:250.000 – Note illustrative*". S.E.L.C.A., Firenze.